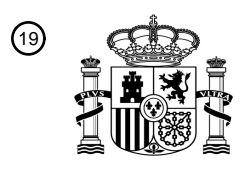

OFICINA ESPAÑOLA DE PATENTES Y MARCAS

ESPAÑA

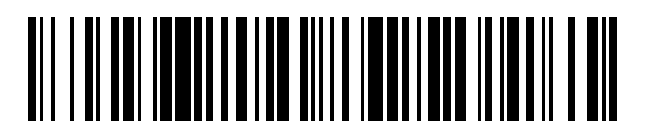

<sup>11</sup> **2 659 034** Número de publicación:

 $(51)$  Int. Cl.: *A61B 17/56* (2006.01) *A61B 17/3205* (2006.01)

### <sup>12</sup> TRADUCCIÓN DE PATENTE EUROPEA T3

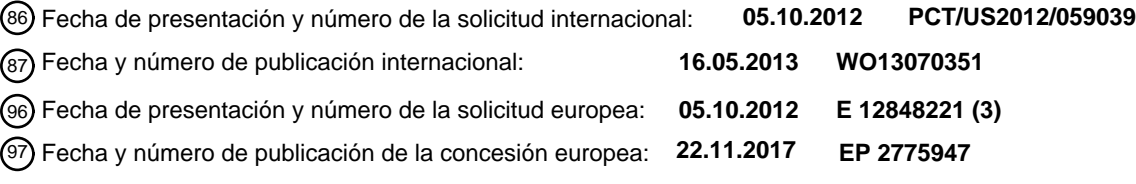

#### **Planificación asistida por ordenador con dobles ángulos alfa en cirugía de choque femoroacetabular** 54**)** Título:

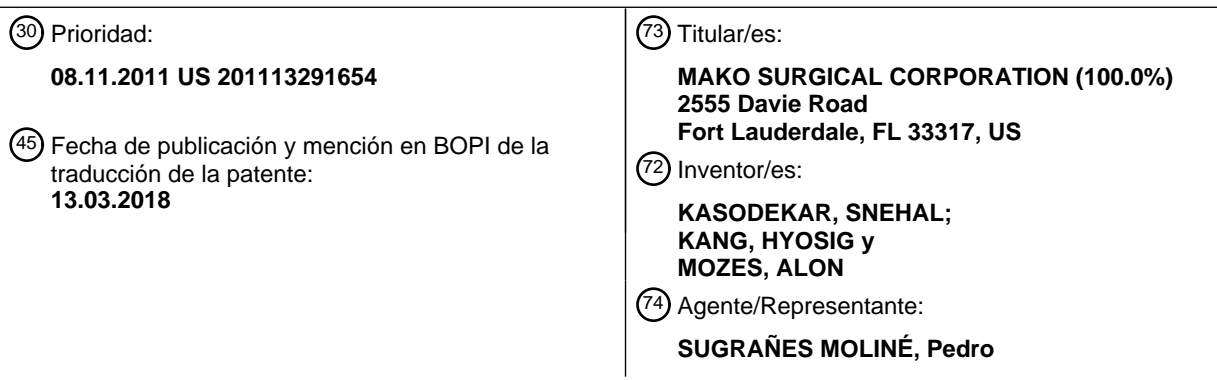

Aviso:En el plazo de nueve meses a contar desde la fecha de publicación en el Boletín Europeo de Patentes, de la mención de concesión de la patente europea, cualquier persona podrá oponerse ante la Oficina Europea de Patentes a la patente concedida. La oposición deberá formularse por escrito y estar motivada; sólo se considerará como formulada una vez que se haya realizado el pago de la tasa de oposición (art. 99.1 del Convenio sobre Concesión de Patentes Europeas).

### **DESCRIPCIÓN**

Planificación asistida por ordenador con dobles ángulos alfa en cirugía de choque femoroacetabular

#### Campo técnico

La presente descripción se refiere generalmente a planificación quirúrgica, y, más particularmente, a sistemas y 5 métodos asistidos por ordenador para planificar cirugía ortopédica.

Un documento de la técnica anterior en este campo técnico es la solicitud de patente US 2009/285465 A1.

#### Antecedentes

La cirugía de resección es una práctica aplicada comúnmente en el campo de ortopedia. Entre otras cosas, la cirugía de resección se puede usar para tratar quirúrgicamente deformidades ortopédicas o sobrecrecimientos en 10 estructuras óseas que de otro modo pueden provocar incomodidad substancial y limitar la amplitud de movimiento en la región afectada. Una complicación común que implica dicha deformidad incluye el choque femoroacetobular (FAI, del inglés femoral acetabular impingement). Un FAI es una situación en la que el movimiento de la articulación de cadera está limitado por un choque entre el acetábulo, o cavidad, de la pelvis y la cabeza del fémur, o cabeza femoral, conectada de manera pivotante a la misma. Generalmente, el choque puede ser causado por un 15 sobrecrecimiento sobre un borde del acetábulo, o choque con pinzamiento, o por un sobrecrecimiento sobre la cabeza femoral del fémur, o choque de leva. Ambas formas de choque pueden ser tratadas usando cirugía de resección para retirar el sobrecrecimiento de los huesos afectados y restituir toda la amplitud de movimiento de la

articulación. Con respecto al choque de leva, por ejemplo, un sobrecrecimiento sobre el fémur puede ser resecado para restituir la esfericidad de la cabeza femoral y para permitir que la cabeza femoral pivote contra el acetábulo sin 20 choque.

Aunque la mayoría de situaciones de choque pueden ser tratadas satisfactoriamente usando medios quirúrgicos existentes actualmente, una cantidad substancial de planificación detallada debe preceder al procedimiento quirúrgico a fin de asegurar una retirada apropiada y eficiente del sobrecrecimiento. En situaciones de choque tipo leva, por ejemplo, los cirujanos deben predeterminar un plan para recuperar o recrear la esfericidad de la cabeza

- 25 femoral, y además, asegurar una transición suave entre las superficies exteriores de la cabeza femoral y el cuello femoral recreados. Dicha planificación implica al menos la determinación de la cantidad específica de hueso femoral a retirar y las áreas específicas de la cabeza y el cuello femorales de los que se va a retirar hueso. Actualmente, los cirujanos pueden determinar el grado de un choque de leva particular basándose en mediciones estándares tomadas de una imagen médica. Más específicamente, los cirujanos analizan y diagnostican situaciones de choque
- 30 de leva basándose en una relación entre la cabeza y el cuello femorales, o un ángulo alfa, que se determina visualmente a partir de imágenes proporcionadas por un dispositivo de rayos X, un dispositivo de tomografía computarizada (TC), un dispositivo de imagen por resonancia magnética (MRI), o algo semejante. Por ejemplo, sobre la base de la imagen en sección transversal axial tomada típicamente a través del centro de la cabeza femoral, como se muestra en la figura 1, los cirujanos pueden definir el ángulo alfa α como el ángulo medido entre el
- 35 eje de cuello NA del fémur y la línea que conecta el centro de cabeza HC con un punto de desviación p. El centro de cabeza HC se define como el centro de un círculo o esfera S que se aproxima a la cabeza femoral. El eje de cuello NA se define como el eje a través del centro del cuello femoral, o centro de cuello NC, y el centro de cabeza HC. El punto de desviación p se define como el punto donde la superficie exterior de la cabeza femoral se desvía o sale de la esfera de aproximación S.
- 40 Mediante estándares convencionales, si el ángulo alfa es mayor que 50-55°, se puede diagnosticar un choque de leva. Esto proporciona al cirujano cierta medida estándar con la que proceder. Sin embargo, todavía se deja al cirujano con menos medios convencionales para determinar el volumen y áreas específicos del fémur que deben ser retirados durante la cirugía. Si bien dispositivos avanzados de imagenología tridimensional y sistemas quirúrgicos asistidos por ordenador pueden proporcionar alguna ayuda durante las fases de planificar y realizar la cirugía, las
- 45 limitaciones de visibilidad y la falta de acceso claro a la articulación patológica introducen otros contratiempos. Por ejemplo, puede ser difícil para el cirujano planificar visualmente o modelar las dimensiones y ubicaciones específicas del volumen de resección basándose puramente en una serie de imágenes médicas. Incluso una vez se determina un plan quirúrgico, puede haber dificultades para comunicar apropiada y eficientemente las dimensiones y/o ubicaciones específicas del volumen de resección a un sistema asistido por ordenador o un dispositivo quirúrgico
- 50 guiado por robot o háptica. Dichas dificultades y la falta de convención en la planificación para la cirugía de choque puede suponer una carga significativa sobre los cirujanos en el campo, y además, puede provocar que la cirugía de choque en general sea realizada de manera ineficiente e inconsistente.

Por consiguiente, existe la necesidad restructurar y facilitar aún más el proceso de planificación para tratamiento quirúrgico de situaciones de choque ortopédico. Además, existe la necesidad de un método o un sistema asistidos 55 por ordenador que proporcionen medidas más convencionales, más eficientes y más precisas para modelar el volumen de resección antes de la cirugía.

Sumario de la descripción

En un aspecto de la presente descripción, se proporciona un método según la reivindicación 1 para determinar un volumen de resección de un fémur patológico que tiene una cabeza femoral y un cuello femoral. El método puede determinar un primer punto de un contorno deseado sobre la base de un ángulo alfa patológico del fémur patológico, determinar un segundo punto del contorno deseado sobre la base de un ángulo alfa deseado del fémur patológico, 5 determinar un tercer punto del contorno deseado sobre el cuello femoral del fémur patológico, y generar un volumen de resección del fémur patológico sobre la base de los puntos primero, segundo y tercero del contorno deseado.

En otro aspecto de la descripción, se proporciona un método según la reivindicación 4 para determinar un volumen de resección de un fémur patológico que tiene una cabeza femoral y un cuello femoral. El método puede recibir imágenes médicas del fémur patológico desde un dispositivo de imagenología médica, determinar marcas de 10 referencia del fémur patológico basándose en las imágenes médicas, determinar al menos un primer punto de contorno correspondiente a un ángulo alfa patológico y un segundo punto de contorno correspondiente a un ángulo alfa deseado, determinar una región de trasformación sobre el fémur patológico, y generar un volumen de resección sobre la base del primer punto de contorno, el segundo punto de contorno y la región de trasformación.

En incluso otro aspecto de la descripción, se proporciona un sistema según la reivindicación 13 para resecar un 15 fémur patológico que tiene una cabeza femoral y un cuello femoral. El sistema puede incluir al menos un dispositivo de imagenología médica configurado para sacar imágenes médicas del fémur patológico, y un dispositivo de cómputo en comunicación con el dispositivo de imagenología médica. El dispositivo de cómputo puede incluir una memoria y un procesador configurados para recibir las imágenes médicas desde el dispositivo de imagenología médica, determinar un primer punto de un contorno deseado sobre la base de un ángulo alfa patológico del fémur

20 patológico, determinar un segundo punto del contorno deseado sobre la base de un ángulo alfa deseado del fémur patológico, determinar una región de trasformación deseada del fémur patológico, y generar un volumen de resección del fémur patológico sobre la base del primer punto, el segundo punto y la región de trasformación deseada.

#### Breve descripción de los dibujos

25 La figura 1 es una vista en sección transversal axial de una articulación de cadera analizada por la técnica anterior;

La figura 2 es una vista esquemática de un sistema ejemplar para planificar y/o realizar cirugía de resección;

La figura 3 es un diagrama de flujo de métodos ejemplares para determinar un volumen de resección de una estructura ósea patológica; y

La figura 4 es una vista en sección transversal axial de un choque de leva sobre un fémur patológico;

30 La figura 5 es una vista en sección transversal axial de un fémur patológico y marcas de referencia del mismo;

La figura 6 es una vista lateral de un fémur patológico y cortes radiales del mismo;

La figura 7 es una vista en sección transversal axial de un fémur patológico y un ángulo alfa patológico del mismo;

La figura 8 es una vista en sección transversal axial de un fémur patológico y un ángulo alfa deseado del mismo;

La figura 9 es una vista lateral de un fémur patológico y un arco de resección del mismo;

35 La figura 10 es una vista en sección transversal axial del fémur patológico y el arco de resección de la figura 9;

La figura 11 es una vista gráfica de la profundidad relativa de un sobrecrecimiento de un fémur patológico comparado con una esfera de aproximación;

La figura 12 es una vista en sección transversal axial de un fémur patológico y una pluralidad de contornos de resección del mismo;

40 La figura 13 es una vista gráfica de puntos de contorno primero y segundo e interpolaciones locales de los mismos;

La figura 14 es una vista en sección transversal axial de un fémur patológico y una región de trasformación del mismo;

La figura 15 es una vista en sección transversal axial de un fémur patológico y un contorno de resección deseado del mismo;

45 La figura 16 es una vista en sección transversal axial de un fémur patológico y otro contorno de resección deseado del mismo;

La figura 17 es una vista axial de un fémur patológico y una pluralidad de contornos de resección deseados del mismo;

La figura 18 es una vista en sección transversal axial de un fémur patológico y un contorno de resección cerrado del mismo;

La figura 19 es una vista axial de un fémur patológico y una pluralidad de contornos de resección cerrados del mismo;

5 La figura 20 es una vista axial de un fémur patológico y un volumen de resección del mismo;

La figura 21 es otra vista axial de un fémur patológico y un volumen de resección del mismo;

La figura 22 es una vista en sección transversal axial de un fémur patológico y un contorno plano cerrado del mismo;

La figura 23 es una vista axial de un fémur patológico y una pluralidad de contornos planos cerrados del mismo; y

La figura 24 es una vista axial de un fémur patológico y un volumen de resección cerrado del mismo.

#### 10 Descripción detallada

Ahora se hará referencia en detalle a realizaciones o rasgos específicos, ejemplos de los cuales se ilustran en los dibujos adjuntos. Generalmente, se usarán números de referencia correspondientes por todos los dibujos para referirse a partes iguales o correspondientes. Aunque la siguiente descripción puede hacer ciertas referencias a procedimientos ortopédicos que implican articulaciones de cadera, se debe entender que el tema de asunto descrito 15 en esta memoria es aplicable a otras articulaciones del cuerpo, tales como, por ejemplo, hombros, codos, muñeca, columnas vertebrales, rodillas, tobillos y similares.

Haciendo referencia a la figura 2, se proporciona una realización ejemplar de un sistema asistido por ordenador 100 dentro del que se puede planificar o realizar un procedimiento quirúrgico. El sistema 100 mostrado se puede usar para planificar o realizar, por ejemplo, choque femoroacetabular (FAI), o más particularmente, cirugía de choque de

- 20 leva. El sistema 100 también se puede usar para planificar o realizar otros procedimientos ortopédicos aplicables. Como se muestra, el sistema 100 puede incluir uno o más dispositivos de imagenología médica 102, uno o más dispositivos quirúrgicos 104, y un dispositivo de cómputo 106 en comunicación con cada uno del dispositivo de imagenología médica 102 y el dispositivo quirúrgico 104. El dispositivo de cómputo 106 puede recibir imágenes médicas desde un dispositivo de imagenología médica 102 a usar durante planificación quirúrgica. El dispositivo de
- 25 cómputo 106 también puede referirse a las imágenes médicas como referencia mientras se comunican órdenes o parámetros de control a un dispositivo quirúrgico 104 durante un procedimiento quirúrgico.

El dispositivo de imagenología médica 102 de la figura 2 puede incluir dispositivos de rayos X, dispositivos de tomografía computarizada (TC), dispositivos de imagenología por resonancia magnética (MRI), dispositivos fluoroscópicos, dispositivos de ultrasonidos, o cualquier otro dispositivo adecuado de imagenología que se pueda 30 usar para capturar imágenes bidimensionales y/o modelos tridimensionales de una estructura patológica. Paras las finalidades de la cirugía de choque de leva, por ejemplo, el dispositivo de imagenología médica 102 puede incluir al

- menos un dispositivo de TC configurado para capturar cortes o vistas bidimensionales de la articulación de cadera. Más específicamente, el dispositivo TC 102 se puede usar para capturar secciones transversales axiales y/o coronales del fémur, incluida la cabeza femoral y el cuello femoral. Se pueden tomar secciones transversales axiales 35 así como coronales desde un extremo proximal o superior a un extremo distal o inferior del fémur con una resolución sustancialmente alta, por ejemplo, en incrementos de aproximadamente 1 mm. Las imágenes médicas capturadas pueden entonces ser almacenadas localmente en el dispositivo de imagenología médica 102 y/o ser comunicadas al
- dispositivo de cómputo 106 para análisis adicional. Sobre la base del análisis de las imágenes médicas y modificaciones de usuario de las mismas, el dispositivo de cómputo 106 además puede comunicar las órdenes o 40 parámetros de control apropiados por los que hacer funcionar o guiar el dispositivo quirúrgico 104 durante el procedimiento quirúrgico.

El dispositivo quirúrgico 104 de la figura 2 puede incluir cualquier combinación de herramientas quirúrgicas para uso sobre una estructura anatómica, incluidos trépanos, taladros, sondas, sierras, cámaras, visores, dispositivos de irrigación, dispositivos de succión, dispositivos de radioterapia y similares. El dispositivo quirúrgico 104 puede 45 proporcionar además un aparato mecánico o uno electromecánico con el que navegar autónomamente o guiar al menos parcialmente la herramienta quirúrgica a través de la anatomía durante un procedimiento quirúrgico. Por ejemplo, el dispositivo quirúrgico 104 puede incluir herramientas quirúrgicas asistidas por ordenador y/o guiadas por robot o háptica que permitan un funcionamiento sustancialmente autónomo de la herramienta quirúrgica o

- proporcionen al usuario al menos cierto funcionamiento manual de la herramienta quirúrgica. En aplicaciones 50 totalmente autónomas, el dispositivo quirúrgico 104 se puede configurar para funcionar solamente basándose en órdenes o parámetros de control preconfigurados proporcionados por el dispositivo de cómputo 106. En otras aplicaciones, tales como aplicaciones guiadas por háptica, el dispositivo quirúrgico 104 se puede configurar para guiar o proporcionar retroinformación sensorial al usuario de una manera adaptada para limitar ciertos movimientos y/o funcionamientos de la herramienta quirúrgica según los parámetros de control generados por el dispositivo de
- 55 cómputo 106. Por consiguiente, los parámetros de control comunicados a los dispositivos quirúrgicos 104 pueden corresponder a datos espaciales tridimensionales asociados con el volumen de resección deseado, una serie de datos bidimensionales concernientes a cortes en sección transversal del volumen de resección, o algo semejante.

El dispositivo de cómputo 106 de la figura 2 puede estar adicionalmente en comunicación con cada dispositivo de exposición 108 para exponer las imágenes médicas capturadas por el dispositivo de imagenología médica 102, y un dispositivo de entrada 110 para recibir un aporte adicional del usuario, tal como un cirujano, o semejante. El dispositivo de exposición 108 puede incluir una pantalla de cristal líquido (LCD), una pantalla de tubo de rayos

- 5 catódicos (CRT), una pantalla de plasma, una pantalla táctil, o cualquier otro dispositivo de salida que permita al usuario ver las imágenes médicas de la estructura patológica. Específicamente, las imágenes médicas expuestas en el dispositivo de exposición 108 pueden ser representadas como presentaciones bi- o tridimensionales de la estructura patológica. En una aplicación dirigida hacia cirugía de choque de leva, por ejemplo, el dispositivo de exposición 108 se puede usar para exponer una o más de una pluralidad de secciones transversales axiales y/o
- 10 coronales del fémur patológico. El dispositivo de entrada 110 puede incluir un teclado, un ratón, un ratón de bola, una pantalla táctil, una almohadilla táctil, un micrófono, un dial, un conmutador, un botón, una cámara, o cualquier otro dispositivo de entrada que permita al usuario introducir información en el dispositivo de cómputo 106. El dispositivo de cómputo 106 también puede incluir hardware, tal como memoria 112 para almacenar datos localmente y al menos temporalmente, y un procesador 114 para ejecutar un conjunto preprogramado de etapas o un algoritmo.
- 15 Los datos almacenados en la memoria 112 pueden incluir una colección de imágenes médicas proporcionadas por uno o más dispositivos de imagenología médica 102, así como otros datos que pueden ser pertinentes para la estructura patológica presente. La memoria 112 también se puede configurar para almacenar localmente el algoritmo u otros datos que puedan ser requeridos por el procesador 114 a fin de ejecutar etapas del algoritmo. En realizaciones alternativas, el dispositivo de cómputo 106 puede incluir un controlador, un microcontrolador, una
- 20 forma de memoria programable de solo lectura (PROM), una matriz de puertas programables en campo (FPGA), o cualquier otra disposición de circuitería adecuada que se pueda configurar para funcionar según una serie predefinida de etapas. Sobre la base de las imágenes médicas proporcionadas por el dispositivo de imagenología médica 102 y cualquier aporte proporcionado por el usuario, el procesador 114 del dispositivo de cómputo 106 se puede configurar para generar una serie de parámetros de control por los que los dispositivos quirúrgicos 104
- 25 pueden realizar o guiar al usuario para realizar un procedimiento quirúrgico.

Cambiando a la realización de la figura 3, se proporciona un método o algoritmo 200 ejemplar por el que el dispositivo de cómputo 104 y su procesador 114 asociado pueden, por ejemplo, ayudar automáticamente con la planificación o realización de cirugía de choque de leva. Específicamente, el dispositivo de cómputo 104 y su procesador 114 asociado se pueden preprogramar con software para funcionar según las etapas 201-210 mostradas

- 30 en la figura 3. En una etapa 201 opcional, el dispositivo de cómputo 106 puede recibir imágenes médicas de una articulación de cadera patológica 300, como se muestra en la figura 4, que muestra el acetábulo 302 de la pelvis 304, el fémur 306 así como la cabeza femoral 308 y el cuello 310 que conecta de manera pivotante el fémur 306 al acetábulo 302. Más específicamente, las imágenes médicas pueden incluir una pluralidad de vistas axiales o cortes en sección transversal de la articulación de cadera 300 según proporciona un dispositivo de imagenología médica
- 35 por TC 102. A partir de la vista axial de la figura 4, puede ser posible determinar la ubicación del sobrecrecimiento 312 sobre el fémur 306 y la ubicación del choque de leva, o donde el sobrecrecimiento 312 choca con el acetábulo 302. Las imágenes médicas también pueden incluir vistas coronales o cualquier otro corte en sección transversal que expongan adecuadamente las áreas pertinentes de la articulación de cadera 300. En todavía modificaciones adicionales, las imágenes médicas pueden incluir vistas laterales de la articulación de cadera 300.
- 40 Según la etapa 202 del algoritmo 200 de la figura 3, el dispositivo de cómputo 106 se puede configurar para determinar marcas de referencia específicas dentro del fémur 306 basadas en las imágenes médicas recibidas en la etapa 201. Como se muestra por ejemplo en la figura 5, marcas de referencia correspondientes a al menos el centro de cabeza femoral HC, el centro de cuello femoral NC y el eje de cuello NA se pueden seleccionar o determinar a partir de las imágenes TC axiales. El centro de cabeza HC se puede definir como el centro de un círculo o esfera S
- 45 que se aproxima a la superficie exterior de la cabeza femoral 308. Los parámetros de la esfera encajada S se pueden determinar sobre la base de un modelo tridimensional del fémur 306. Más específicamente, una pluralidad de puntos de coordenadas correspondientes a la superficie exterior de la cabeza femoral 308 pueden ser aplicados a un subalgoritmo de encaje de esfera por mínimos cuadrados, o algo semejante, para construir la esfera S que se aproxima mejor a la cabeza femoral 308 y para determinar el centro de cabeza HC sobre la base del punto más
- 50 centrado de la misma. Como alternativa, el centro de cabeza HC puede ser derivado sobre la base del punto más céntrico calculado de una pluralidad de círculos bidimensionales que se aproximan a perímetros en sección transversal de la cabeza femoral 308. En todavía alternativas adicionales, el centro de cabeza HC puede ser derivado calculando el punto más céntrico de una superficie exterior de la cabeza femoral 308 que se detecta y aproxima usando un filtro de detección automático de borde, o algo semejante. El cuello centro NC se puede definir
- 55 como el punto medio común en sección transversal del cuello femoral 310 determinado a partir de dos o más planos ortogonales, tales como cortes axiales y coronales del mismo. Además, el eje de cuello NA puede ser definido como el eje que interseca el centro de cabeza HC y el cuello centro NC.

Una vez determinadas las marcas de referencia, el dispositivo de cómputo 106 puede generar una serie de contornos de resección deseados a partir de los cuales se puede construir en última instancia un volumen de 60 resección. Además, cada contorno de resección se puede construir usando dos o más puntos de contorno que se definen dentro de cada corte radial de la cabeza femoral 308. Como se muestra en la figura 6, por ejemplo, el algoritmo 200 puede configurar opcionalmente el dispositivo de cómputo 106 para generar una pluralidad de cortes radiales de la cabeza femoral 308 dentro de un intervalo de ángulos alrededor del eje de cuello NA en la etapa 203.

El intervalo de ángulos se puede determinar dentro de un sistema de coordenadas que es definido manualmente por un usuario, o es definido automáticamente por el algoritmo 200 basado en, por ejemplo, los epicóndilos femorales y el centro de cabeza HC. Para cada corte radial de la cabeza femoral 308, el algoritmo 200 puede configurar el dispositivo de cómputo 106 para determinar el ángulo alfa patológico  $\alpha_p$ . Como se ilustra en la figura 7, el ángulo alfa

- 5 patológico α<sup>p</sup> puede ser definido por el ángulo entre el eje de cuello NA y la línea que conecta el centro de cabeza HC con un punto p<sub>s</sub> sobre la esfera de aproximación S. El punto p<sub>s</sub> puede ser definido como el punto en el que la cabeza femoral 308 se desvía primero de la esfera de aproximación S, y así, puede ser indicativo de dónde se origina el sobrecrecimiento 312 sobre la cabeza femoral 308. Sobre la base de los ángulos alfa patológicos αp, el dispositivo de cómputo 106 puede determinar el corte radial que tiene el ángulo alfa patológico  $\alpha_0$  más grande, y
- 10 además, determinar o ayudar a determinar el ángulo alfa deseado  $\alpha_d$  correspondiente al mismo. Más específicamente, el dispositivo de cómputo 106 puede permitir al usuario introducir un ángulo alfa  $\alpha_d$  deseable apropiado para aliviar la situación de choque del fémur 306. Como se muestra en la figura 8, por ejemplo, el cirujano puede introducir un ángulo alfa α<sub>d</sub> deseado de aproximadamente 50°, o cualquier otro ángulo alfa que pueda ser considerado ideal para una articulación de cadera según estándares convencionales. Los valores proporcionados
- 15 por el usuario y recibidos por el dispositivo de cómputo 106 pueden ser valores introducidos escalares, valores introducidos vectoriales, o cualquier otra forma o combinación de valores que puedan ser interpretados apropiadamente por el dispositivo de cómputo 106 como ángulo alfa  $\alpha_d$  deseado. En realizaciones alternativas, el dispositivo de cómputo 106 se puede configurar para determinar el ángulo alfa deseado α<sub>d</sub> correspondiente a cada uno de los cortes radiales generados en la etapa 203.
- 20 En la etapa 204 de la figura 3, el dispositivo de cómputo 106 se puede configurar opcionalmente para determinar automáticamente o ayudar a un usuario a determinar manualmente un arco de resección ar, como se muestra en la figura 9. El arco de resección  $a_r$  se puede determinar sobre la base de mediciones de la profundidad de un sobrecrecimiento particular tomado respecto a la esfera de aproximación S, o la profundidad relativa D<sub>r</sub>, en cada uno de los cortes radiales individuales generados en la etapa 203. Como se muestra en la figura 10, por ejemplo, la
- 25 profundidad relativa D<sup>r</sup> del sobrecrecimiento en cada corte radial puede ser determinada sobre la base de una diferencia entre el radio R<sub>s</sub> de la esfera de aproximación S y una profundidad total D<sub>o</sub> del sobrecrecimiento. La profundidad total D<sub>o</sub> se puede medir como la distancia entre el centro de cabeza HC y la superficie del sobrecrecimiento en un ángulo predefinido θ con el eje de cuello NA. Como se muestra en la figura 10, el ángulo θ puede ser predefinido como aproximadamente 45°, o dentro de un intervalo aproximado alrededor del mismo. En la
- 30 realización particular mostrada, la profundidad relativa D<sup>r</sup> del sobrecrecimiento puede ser cuantificada numéricamente mediante aproximaciones usando la relación,  $D_r = R_s - D_o$ . La profundidad relativa  $D_r$  resultante de cada corte radial puede ser representada gráficamente, como se muestra además en la figura 11. Como se muestra, índices positivos de la profundidad relativa D<sup>r</sup> pueden corresponder a superficies del fémur 306 donde la profundidad total D<sub>o</sub> es menor que el radio R<sub>s</sub> de la esfera de aproximación S, mientras que índices negativos pueden
- 35 corresponder a superficies del fémur 306 donde la profundidad total D<sup>o</sup> es mayor que el radio R<sup>s</sup> de la esfera de aproximación S. Las magnitudes de los índices numéricos en la figura 11 pueden ser indicativas del grado general de desplazamiento entre la superficie del fémur 306 y la esfera de aproximación S. Sobre la base de tales índices, el dispositivo de cómputo 106 puede determinar automáticamente o ayudar a un usuario a determinar manualmente el arco de resección ar, o el intervalo de cortes radiales que exhiben sobrecrecimientos substanciales y necesitan
- 40 atención. Por ejemplo, en la realización de la figura 11, el arco de resección a<sub>r</sub> se puede seleccionar para que incluya el intervalo de cortes radiales que exhiben valores relativos de profundidad D<sub>r</sub> que tienen índices negativos y magnitudes sustancialmente altas, o aproximadamente entre los ángulos de 0° y 160° alrededor del eje de cuello NA.
- Una vez se ha definido el arco de resección  $a<sub>r</sub>$ , el dispositivo de cómputo 106 puede proceder a determinar el primer 45 punto de contorno  $p_s$  del contorno de resección en cada uno de los cortes radiales dentro del arco de resección a<sub>r</sub>en la etapa 205. Más específicamente, el algoritmo 200 puede configurar el dispositivo de cómputo 106 para determinar inicialmente los primeros puntos de contorno p<sub>s, inicial</sub> y p<sub>s, final</sub> correspondiente a los cortes radiales primeros y últimos ubicados dentro del arco de resección a<sub>r</sub>, por ejemplo, a 0° y 160° de la figura 11, respectivamente. Como se ilustra en la figura 12, cada uno de los primeros puntos de contorno ps,inicial y ps,final se puede definir como el punto de
- 50 intersección entre el ángulo alfa patológico α<sub>p</sub> y la frontera de superficie del fémur 306 dentro del respectivo corte radial. A fin de determinar los primeros puntos de contorno intermedios o locales  $p_{s,local}$  correspondientes a los cortes radiales ubicados entre los cortes radiales primero y último, el dispositivo de cómputo 106 puede generar, por ejemplo, la curva de interpolación  $C_1$  mostrada en la figura 13. Entre otras cosas, la curva  $C_1$  puede ser interpolada sobre la base al menos parcialmente de los primeros puntos de contorno p<sub>s,inicial</sub> y p<sub>s,final</sub>, el arco de resección a<sub>r</sub>, el
- 55 eje de cuello NA, la esfera de aproximación S, y similares. Más específicamente, la curva C<sub>1</sub> se puede usar para aproximar las ubicaciones de los primeros puntos de contorno locales ps,local entre el primer punto de contorno ps,inicial del primer corte radial y el primer punto de contorno ps,final del último corte radial. En lugar de usar dichos esquemas de interpolación, el algoritmo 200 del dispositivo de cómputo 106 puede ser modificado como alternativa para determinar individualmente el primer punto de contorno local ps,local correspondiente a cada corte radial intermedio de
- 60 la misma manera por la que se determinó cada uno de los primeros puntos de contorno p<sub>s-inicial</sub> y p<sub>s-final</sub>.

Como se muestra en la etapa 206 de la figura 3, el dispositivo de cómputo 106 puede determinar adicionalmente un segundo punto de contorno  $p_1$  del contorno de resección basándose al menos parcialmente en el ángulo alfa deseado  $\alpha_d$ . En realizaciones alternativas, el segundo punto de contorno  $p_1$  puede indicar el extremo de una

resección de un corte particular. De manera similar a los primeros puntos de contorno p<sub>s,inicial</sub> y p<sub>s,final</sub>, el segundo punto de contorno p<sub>1</sub> se puede definir como el punto de intersección entre el ángulo alfa deseado α<sub>d</sub>, previamente determinado durante la etapa 203, y la frontera de superficie del fémur patológico 306. Además, el segundo punto de contorno p<sub>1</sub> puede corresponder al corte radial que tiene el ángulo alfa patológico  $\alpha_p$  más grande, por ejemplo, el

- 5 corte radial ubicado a 40° según la figura 13. El algoritmo 200 puede configurar además el dispositivo de cómputo 106 para determinar segundos puntos de contorno locales  $p_{1,local}$  correspondientes a otros cortes radiales restantes dentro del arco de resección a<sub>r</sub> como se indica en la figura 12. Por ejemplo, el dispositivo de cómputo 106 puede generar la curva de interpolación C<sub>2</sub>, como se muestra en la figura 13, entre el primer punto de contorno p<sub>s, inicial</sub> que pertenece al primer corte radial y el segundo punto de contorno p<sub>1</sub>, para aproximar las ubicaciones de los segundos
- 10 puntos de contorno locales p1,local en los cortes radiales situados entre 0° y 40°. De manera similar, la curva de interpolación C<sub>3</sub> puede ser generada entre el primer punto de contorno p<sub>s,final</sub> que pertenece al último corte radial y el segundo punto de contorno  $p_1$ , para aproximar las ubicaciones de los segundos puntos de contorno locales  $p_{1,local}$ , por ejemplo, en los cortes radiales situados entre 40° y 160° según la figura 13. En realizaciones alternativas, el dispositivo de cómputo 106 puede determinar segundos puntos de contorno locales p<sub>1,local</sub> para cada uno de los
- 15 cortes radiales intermedios de la misma manera por la que inicialmente se determinó el segundo punto de contorno  $D_1$ .

En la etapa 207 de la figura 3, el dispositivo de cómputo 106 puede determinar adicionalmente una región de trasformación deseada o un tercer punto de contorno p<sub>2</sub> sobre el cuello femoral 310 con el que el contorno de resección de los puntos de contorno primero y segundo  $p_s$ ,  $p_1$  puede combinarse o conformarse suavemente. Por

- 20 ejemplo, en cada corte radial dispuesto dentro del arco de resección a, el tercer punto de contorno p<sub>2</sub> puede ser definido automáticamente, o manualmente por el usuario, como el punto sobre la frontera de superficie del cuello femoral 310 que está más cerca del eje de cuello NA. Opcionalmente, el usuario puede seleccionar manualmente la ubicación deseada del tercer punto de contorno p<sub>2</sub> para uno o más de los cortes radiales. Por consiguiente, para cada corte radial dentro del arco de resección a<sub>r</sub> seleccionado, el dispositivo de cómputo 106 se puede configurar
- 25 para definir al menos dos puntos de contorno, por ejemplo, el primer punto de contorno p<sub>s</sub> que se derivada del ángulo alfa patológico  $\alpha_p$ , y el segundo punto de contorno p<sub>1</sub> que se derivada del ángulo alfa deseado  $\alpha_d$ . El dispositivo de cómputo 106 adicionalmente se puede configurar para definir una región de trasformación o un tercer punto de contorno p<sub>2</sub> que se basa en la frontera de superficie del cuello femoral 310. Además, para cada corte radial, el dispositivo de cómputo 106 puede designar el primer punto de contorno  $p_s$  como el punto inicial de la resección, el
- 30 segundo punto de contorno  $p_1$  como el punto intermedio de la resección, y el tercer punto de contorno  $p_2$  como el punto final de la resección. Al combinar los contornos de resección de cada corte radial dentro del arco de resección ar, el algoritmo 200 puede ser capaz de simular la nueva superficie ósea sobre una representación del fémur patológico 306.
- Los contornos de resección y los puntos de contorno  $p_s$ ,  $p_1$ ,  $p_2$  asociados obtenidos previamente pueden ser 35 derivados usando otros esquemas o técnicas. Tales modificaciones serán evidentes a partir de la descripción anterior para los expertos en la técnica sin salir del alcance de la presente descripción. Por ejemplo, en lugar de definir contornos de resección basados en cortes radiales, el método o algoritmo 200 de la figura 3 se puede configurar para definir contornos de resección usando el corte en sección transversal o vistas axiales del fémur 306 proporcionados por el dispositivo de imagenología médica por TC 102 durante la etapa 201. Más específicamente, el
- 40 dispositivo de cómputo 106 se puede configurar para omitir las etapas 203 y 204 de la figura 3 y proceder para determinar los puntos de contorno pertinentes de los contornos de resección basados en las imágenes médicas recibidas en la etapa 201 y las marcas de referencia determinadas en la etapa 202.

En la etapa 205 de un algoritmo modificable 200 de este tipo, el dispositivo de cómputo 106 se puede configurar para determinar el primer punto de contorno p<sup>s</sup> del contorno de resección deseado sobre la base del ángulo alfa 45 patológico α<sub>p</sub> del fémur 306. Como se muestra en la figura 7, el ángulo alfa patológico α<sub>p</sub> puede ser determinado midiendo el ángulo entre el eje de cuello NA y la línea que conecta el centro de cabeza HC con un punto p<sup>s</sup> sobre la esfera de aproximación S. El punto p<sub>s</sub> puede ser definido como el punto en el que la cabeza femoral 308 se desvía primero de la esfera de aproximación S, y así, puede ser indicativo de dónde se origina el sobrecrecimiento 312 sobre la cabeza femoral 308. Además, el ángulo alfa patológico  $\alpha_p$  y el primer punto de contorno ps asociado se 50 pueden determinar para cada una de una pluralidad de cortes en sección transversal tomados desde un extremo superior de la cabeza femoral 308 a un extremo inferior de la cabeza femoral 308 o cuello 310 con una resolución sustancialmente alta. El primer punto de contorno  $p_s$  para cada imagen axial puede ser definido como el punto donde la cabeza femoral 308 se desvía de secciones transversales correspondientes de la esfera de aproximación S en cada corte. El primer conjunto de puntos de contorno  $p_s$  que se recogen a partir de las imágenes axiales individuales 55 puede ser reconstruido para formar una banda lateral de puntos  $p_s$  que define dónde se origina el sobrecrecimiento 312 sobre la cabeza femoral 308 en el dominio tridimensional.

En la etapa 206 de la figura 3, el dispositivo de cómputo 106 se puede configurar para determinar el segundo punto de contorno p<sup>1</sup> del contorno deseado basado en el ángulo alfa deseado α<sup>d</sup> del fémur 306. Más específicamente, el dispositivo de cómputo 106 puede permitir al usuario o cirujano introducir un ángulo alfa deseable  $\alpha_d$  idóneo para 60 mitigar la situación de choque del fémur 306. Como se muestra en la figura 8, por ejemplo, el cirujano puede introducir un ángulo alfa α<sub>d</sub> deseado de aproximadamente 50°, o cualquier otro ángulo alfa que pueda ser

7

considerado ideal según estándares convencionales. Los valores proporcionados por el usuario y recibidos por el

dispositivo de cómputo 106 pueden ser valores introducidos escalares, valores introducidos vectoriales, o cualquier otra forma o combinación de valores que puedan ser interpretados por el dispositivo de cómputo 106 como ángulo alfa α<sub>d</sub> deseado. Sobre la base del ángulo alfa deseado α<sub>d</sub> seleccionado, el dispositivo de cómputo 106 puede determinar además el segundo punto de contorno p<sub>1</sub>. Como se muestra en la figura 8, el dispositivo de cómputo 106

- 5 puede definir el segundo punto de contorno  $p_1$  como el punto de intersección entre la esfera S que se aproxima a la cabeza femoral 308 y la línea que se origina en el centro de cabeza HC y que crea un ángulo de αd con el eje de cuello NA. El segundo punto de contorno  $p_1$  del contorno de resección puede ser indicativo de la profundidad a la que el sobrecrecimiento 312 de la cabeza femoral 308 puede ser retirado y el punto inicial deseado del cuello femoral 310. Como con la etapa 205, el segundo punto de contorno  $p_1$  también puede ser determinado para cada
- 10 una de una pluralidad de imágenes en sección transversal, tales como imágenes axiales de TC, tomadas por toda la longitud de la cabeza femoral 308 y el cuello 310. Junto con el primer conjunto de puntos de contorno ps, el segundo conjunto de puntos de contorno  $p_1$  que son recogidos de cada imagen individual puede ser reconstruido para formar una frontera o profundidad tridimensional a la que se puede resecar la cabeza femoral 308.
- En la etapa 207 de la figura 3, el dispositivo de cómputo 106 puede ser adaptado además para determinar una 15 región de trasformación deseada o un tercer punto de contorno p<sub>2</sub> sobre el cuello femoral 310 con el que el contorno de resección deseado de los puntos de contorno primero y segundo  $p_s$ ,  $p_1$  puede combinarse suavemente. El dispositivo de cómputo 106 puede permitir al usuario introducir el tercer punto de contorno  $p_2$  usando el dispositivo de exposición 108, el dispositivo de entrada 110, o combinaciones de los mismos. Como se ilustra en la figura 14, por ejemplo, el dispositivo de cómputo 106 puede permitir al usuario seleccionar el tercer punto de contorno p<sub>2</sub> sobre
- 20 el cuello femoral 310 para cada uno de una pluralidad de cortes en sección transversal, tales como imágenes axiales de TC, tomadas por la longitud del cuello femoral 310. El tercer conjunto resultante de puntos de contorno p<sub>2</sub> que se recogen de las imágenes individuales en sección transversal puede ser reconstruido para formar una banda tridimensional alrededor de la circunferencia exterior del cuello femoral 310 que indica dónde debe finalizar el volumen de resección. Como también se muestra en la figura 14, el dispositivo de cómputo 106 como alternativa
- 25 puede permitir al usuario seleccionar un plano de trasformación  $P_m$  que es perpendicular al eje de cuello NA e indicativo de dónde debe combinarse el contorno de resección deseado con el cuello femoral 310. El dispositivo de cómputo 106 puede entonces determinar un conjunto tridimensional de puntos de contorno p $_2$  sobre la base de dónde interseca el plano de trasformación P<sup>m</sup> con la superficie exterior del cuello femoral 310. En todavía alternativas adicionales, el dispositivo de cómputo 106 se puede configurar para detectar automáticamente el mejor
- 30 plano de trasformación P<sub>m</sub> y/o el tercer conjunto de puntos de contorno p<sub>2</sub> sin aporte del usuario. Por ejemplo, aplicando detección de borde u otras técnicas de reconocimiento de imagen sobre las imágenes médicas, el dispositivo de cómputo 106 se puede configurar para sugerir automáticamente el conjunto de puntos de contorno p<sub>2</sub> más apropiados sobre el cuello femoral 310 con los que el contorno de resección deseado puede transformarse.
- El dispositivo de cómputo 106 se puede configurar así mediante cualquier modificación adecuada del algoritmo 200 35 de la figura 3, por ejemplo, usando cortes radiales o axiales, para derivar un conjunto deseado de contornos de resección. Sobre la base de las imágenes médicas proporcionadas en la etapa 201 así como los parámetros determinados en las etapas 202-207, el dispositivo de cómputo 106 se puede configurar además para generar una nueva superficie ósea y/o un volumen de resección según la etapa 208. Más específicamente, el dispositivo de cómputo 106 puede ser capaz de definir espacialmente y superponer un modelo tridimensional del volumen de
- 40 resección a retirar del fémur patológico 306 sobre un modelo tridimensional del fémur 306. En una realización particular, el dispositivo de cómputo 106 puede proporcionar automáticamente uno o más puntos de control adicionales para definir además el contorno de resección deseado. El dispositivo de cómputo 106 puede determinar un punto más medial p<sub>0</sub> posicionado sobre la esfera de aproximación S y entre los puntos de contorno primero y segundo p<sub>s</sub>, p<sub>1</sub>. Como se muestra en la figura 15, por ejemplo, el contorno entre el punto medial p<sub>0</sub> y el segundo
- 45 punto de contorno p<sub>1</sub> se puede disponer generalmente a lo largo de la esfera de aproximación S mientras se conforma al contorno definido por los puntos de contorno  $p_1-p_2$ . Como se muestra en la figura 16, por ejemplo, el contorno entre el primer punto de contorno ps y el punto medial po se puede disponer de manera similar a lo largo de la esfera aproximada S mientras se conforma al contorno definido entre los puntos de contorno p<sub>0-</sub>p<sub>2</sub>. En otras modificaciones alternativas, el dispositivo de cómputo 106 se puede configurar para permitir al usuario proporcionar 50 manualmente uno o más puntos de control adicionales para definir además el contorno de resección deseado.
	- Como se ilustra además en la figura 16, el dispositivo de cómputo 106 puede adicionalmente o como alternativa determinar un punto más lateral  $p_3$  posicionado sobre una parte más inferior del cuello femoral 310. Sobre la base de uno o más de los puntos de control adicionales  $p_0$ ,  $p_3$  así como los puntos de contorno  $p_1$ ,  $p_2$  definidos por el usuario, el dispositivo de cómputo 106 puede generar una curva poligonal paramétrica  $p_0$ -p<sub>3</sub> que coincide con cada punto de
- 55 control y de contorno p<sub>0</sub>, p<sub>1</sub>, p<sub>2</sub>, p<sub>3</sub> y se conforma a la estructura deseada general del fémur 306, como se ilustra en la figura 15. Como se muestra en la figura 16, la curva poligonal paramétrica  $p_0$ - $p_3$  también se puede unir con uno o más contornos segmentados, tales como el contorno entre puntos p<sub>s-</sub>p<sub>0</sub>, para definir además el contorno de resección deseado. El contorno resultante, por ejemplo,  $p_s - p_2$  de la figura 17, puede sugerir el contorno más apropiado por el que el fémur 306 se va a resecar. El dispositivo de cómputo 106 puede generar de manera similar
- 60 contornos de resección correspondientes para todos los otros cortes pertinentes, y apilar radial o axialmente los contornos de resección para modelar espacialmente la nueva superficie ósea y/o el volumen de resección en el dominio tridimensional.

Además, según la etapa 209 opcional de la figura 3, el dispositivo de cómputo 106 se puede configurar para comunicar órdenes o parámetros de control correspondientes a la nueva superficie ósea y/o volumen de resección generados previamente a un dispositivo quirúrgico 104 asistido por ordenador y/o guiado por robot o háptica, por ejemplo, como se describe en la Patente de EE. UU. cedida comúnmente, n.º 8.010.180. Con respecto a dispositivos

- 5 quirúrgicos 104 asistidos por ordenador, por ejemplo, el dispositivo de cómputo 106 puede comunicar parámetros de control correspondientes a un modelo tridimensional del volumen de resección como determinan operaciones booleanas entre la superficie ósea patológica y la nueva superficie ósea. Más específicamente, el dispositivo de cómputo 106 puede restar el modelo tridimensional de la nueva superficie ósea determinada en la etapa 208 del modelo tridimensional del fémur patológico 306 para dar como resultado un modelo tridimensional del volumen de
- 10 resección. El dispositivo de cómputo 106 también puede realizar operaciones booleanas similares para cada corte radial o axial del fémur 306 en el dominio bidimensional. Por ejemplo, restar la imagen bidimensional del nuevo contorno ps-p<sup>2</sup> del fémur 306 de una imagen bidimensional del fémur patológico 306 puede proporcionar un contorno cerrado, como se muestra en la figura 18. Repetir la operación booleana para cada sección transversal puede proporcionar una serie de contornos cerrados que pueden además apilarse, como se muestra en la figura 19, para
- 15 construir el volumen de resección correspondiente en el espacio tridimensional. Aunque las vistas mostradas en las figuras 18 y 19 pueden sugerir contornos cerrados que se forman dentro de secciones transversales axiales o cortes del fémur 306, el algoritmo 200 como alternativa se puede configurar para formar contornos cerrados dentro de cortes o secciones transversales radiales que son apilables rotatoriamente alrededor del eje de cuello NA.
- Al apilar los contornos cerrados, el dispositivo de cómputo 106 puede ser capaz de generar el modelo tridimensional 20 del volumen de resección como se muestra en la figura 20. El dispositivo de cómputo 106 también puede comunicar parámetros de control correspondientes al volumen de resección resultante al dispositivo quirúrgico 104 apropiado, por ejemplo, con una tasa de refresco sustancialmente alta o en tiempo real, para guiar visualmente al usuario durante el procedimiento quirúrgico. Por ejemplo, como se muestra en la figura 21, el dispositivo de cómputo 106 se puede configurar para distinguir, tal como mediante código de color, el volumen de resección del resto del fémur
- 25 306. Como alternativa, en aplicaciones quirúrgicas guiadas por robot o háptica, el dispositivo de cómputo 106 puede comunicar parámetros de control correspondientes a un volumen cerrado, como se ilustra en las figuras 22-24. Más específicamente, el dispositivo de cómputo 106 puede generar una serie de contornos planos usando dos o más segmentos de curva, por ejemplo, los segmentos  $p_s-p_0 \vee p_0-p_2$  de los contornos de resección deseados de las figuras 22 y 23. Al combinar los contornos planos de la figura 23, el dispositivo de cómputo 106 puede ser capaz de
- 30 construir el volumen de resección cerrado tridimensional de la figura 24, y además, parámetros de control de retraso correspondientes al volumen de resección cerrado a los dispositivos quirúrgicos 104 apropiados guiados por robot o háptica. En todavía modificaciones, adicionales el dispositivo de cómputo 106 puede ser adaptado para construir contornos radiales en lugar de planos que son construidos usando los contornos de resección de la figura 12, por ejemplo, y combinados rotatoriamente alrededor del eje de cuello NA para formar el volumen de resección cerrado.
- 35 Dichos volúmenes de resección cerrados además pueden asegurar que el dispositivo quirúrgico 104 es mantenido dentro de las fronteras del volumen de resección durante todo el procedimiento quirúrgico y que no sea retirada innecesariamente masa ósea adicional.
- En todavía modificaciones adicionales, tales como en la etapa 210 opcional de la figura 3, el dispositivo de cómputo 106 se puede configurar para permitir la evaluación de la amplitud de movimiento de la articulación de cadera 300 40 con la superficie ósea y/o el volumen de resección generados nuevamente. Más específicamente, el dispositivo de cómputo 106 puede simular la cinemática de la articulación de cadera 300 usando modelos gráficos o representaciones en imagen generadas desde las etapas 201-208 de la figura 3. Dichas evaluaciones se pueden usar para determinar si el volumen de resección corregirá adecuada y suficientemente la articulación patológica 300, y, si no, ayuda al usuario a determinar los ajustes específicos a hacer. Por ejemplo, si una resección planificada para
- 45 la articulación de cadera 300 da como resultado una amplitud de movimiento insuficiente, la etapa de evaluación 210 puede ayudar al usuario a determinar visualmente y con más precisión las áreas particulares del volumen de resección que necesitan ajustes. Si bien la etapa de evaluación 210 puede ser realizada manualmente por medio de control de usuario, las simulaciones cinemáticas también pueden ser realizadas y valoradas automáticamente por el dispositivo de cómputo 106. Además, las evaluaciones de la etapa 210 pueden ser realizadas antes de comunicar
- 50 los parámetros de control de la etapa 209 de manera que se pueden hacer revisiones del volumen de resección o el plan quirúrgico antes de las implementaciones reales.

Sobre la base de lo anterior, se puede ver que la presente descripción proporciona un planteamiento más estructurado para planificar y realizar tratamiento quirúrgico de situaciones de choque ortopédico. Más específicamente, la presente descripción proporciona métodos y sistemas de planificación quirúrgica que permiten 55 determinación más convencional, más eficiente y más precisa del volumen de resección de una estructura

anatómica tratada comúnmente. Si bien únicamente se han presentado ciertas realizaciones para la finalidad de ilustración, para los expertos en la técnica serán evidentes alternativas y modificaciones a partir de la descripción anterior. Estas y otras alternativas se consideran equivalentes y que están dentro del alcance de esta descripción y las reivindicaciones anexas.

60

#### **REIVINDICACIONES**

1. Un método para determinar un volumen de resección de un fémur patológico (306) que tiene una cabeza femoral (308) y un cuello femoral (310), que comprende las etapas de:

determinar un primer punto de un contorno deseado basado en un ángulo alfa patológico del fémur patológico (306);

5 determinar un segundo punto de un contorno deseado basado en un ángulo alfa deseado del fémur patológico (306); **caracterizado por**

determinar un tercer punto del contorno deseado sobre el cuello femoral (310) del fémur patológico (306); y

generar un volumen de resección del fémur patológico (306) basado en una reconstrucción tridimensional de los puntos primero, segundo y tercero del contorno deseado obtenido de cada una de una pluralidad de secciones 10 transversales del fémur patológico (306).

2. El método de la reivindicación 1, en donde el contorno deseado se determina para cada una de una pluralidad de cortes radiales dispuestos alrededor de un eje del cuello femoral (310) y entre un arco de resección, el volumen de resección es generado superponiendo la reconstrucción tridimensional de los contornos deseados sobre un modelo tridimensional del fémur patológico (306).

15 3. El método de la reivindicación 1, en donde el contorno deseado se determina para cada una de una pluralidad de secciones transversales axiales que se extienden entre un extremo superior y un extremo inferior del fémur patológico (306), el volumen de resección es generado superponiendo la reconstrucción tridimensional de los contornos deseados sobre un modelo tridimensional del fémur patológico (306).

4. Un método para determinar un volumen de resección de un fémur patológico (306) que tiene una cabeza femoral 20 (308) y un cuello femoral (310), que comprende las etapas de:

recibir imágenes médicas del fémur patológico de un dispositivo de imagenología médica (102);

determinar marcas de referencia del fémur patológico (306) sobre la base de las imágenes médicas;

determinar al menos un primer punto de contorno y un segundo punto de contorno del fémur patológico (306), el primer punto de contorno correspondiente a un ángulo alfa patológico, el segundo punto de contorno 25 correspondiente a un ángulo alfa deseado; **caracterizado por**

determinar una región de trasformación sobre el fémur patológico (306); y

generar un volumen de resección basado en una reconstrucción tridimensional del primer punto de contorno, el segundo punto de contorno y la región de trasformación obtenida de cada una de una pluralidad de secciones transversales del fémur patológico (306).

- 30 5. El método de la reivindicación 4, en donde las marcas de referencia incluyen un centro de cabeza femoral, un centro de cuello femoral y un eje de cuello femoral que interseca el centro de cabeza femoral y el centro de cuello femoral, el centro de cabeza femoral se deriva de uno de un encaje de esfera por mínimos cuadrados de la cabeza femoral (308), y una pluralidad de círculos bidimensionales que se aproximan a perímetros en sección transversal de la cabeza femoral (308).
- 35 6. El método de la reivindicación 5, en donde los círculos bidimensionales se derivan usando filtros de detección automática de borde en las secciones transversales axiales de la cabeza femoral (308).

7. El método de la reivindicación 4, en donde el primer punto de contorno es el punto donde la cabeza femoral patológica (308) se desvía de una esfera que se aproxima a la cabeza femoral (308), y el ángulo alfa patológico es el ángulo entre un eje del cuello femoral (310) y una línea que conecta un centro de la cabeza femoral (308) con el 40 primer punto de contorno.

8. El método de la reivindicación 4, en donde un contorno deseado se determina basado en al menos el primer punto de contorno, el segundo punto de contorno y la región de trasformación para cada una de una pluralidad de cortes radiales dispuestos alrededor de un eje de cuello femoral y entre un arco de resección, el volumen de resección es generado superponiendo la reconstrucción tridimensional de los contornos deseados sobre un modelo tridimensional 45 del fémur patológico (306).

9. El método de la reivindicación en donde el arco de resección se determina automáticamente basado en una profundidad relativa de un sobrecrecimiento para cada corte radial, la profundidad relativa se mide en un ángulo predefinido con el eje de cuello femoral.

10. El método de la reivindicación 9, en donde el arco de resección se configura para que incluya una o más cortes 50 radiales que tienen profundidades relativas con índices negativos.

11. El método de la reivindicación 4, en donde un contorno deseado se determina sobre la base de al menos el primer punto de contorno, el segundo punto de contorno y la región de trasformación para cada una de una pluralidad de secciones transversales axiales que se extiende entre un extremo superior y un extremo inferior del fémur patológico (306), el volumen de resección se genera superponiendo la reconstrucción tridimensional de los 5 contornos deseados sobre un modelo tridimensional del fémur patológico (306).

12. El método de la reivindicación 11, en donde los contornos deseados son contornos planos cerrados.

13. Un sistema para resecar un fémur patológico (306) que tiene una cabeza femoral (308) y un cuello femoral (306), que comprende:

al menos un dispositivo de imagenología médica (102) configurado para sacar imágenes médicas del fémur 10 patológico (306); y

un dispositivo de cómputo (106) en comunicación con el dispositivo de imagenología médica (102), el dispositivo de cómputo (106) incluye una memoria (112) y un procesador (114) configurado para recibir las imágenes médicas desde el dispositivo de imagenología médica (102), determinar un primer punto de un contorno deseado basado en un ángulo alfa patológico del fémur patológico (306), determinar un segundo punto del contorno deseado sobre la

- 15 base de un ángulo alfa deseado del fémur patológico (306), **caracterizado por** el hecho de que el procesador se adapta para determinar una región de trasformación deseada del fémur patológico (306), y generar un volumen de resección del fémur patológico (306) sobre la base de una reconstrucción tridimensional del primer punto, el segundo punto y la región de trasformación deseada obtenida a partir de cada una de una pluralidad de secciones transversales del fémur patológico (306).
- 20 14. El sistema de la reivindicación 13 que comprende además al menos un dispositivo quirúrgico (104), el dispositivo de cómputo (106) se configura para comunicar parámetros de control correspondientes al volumen de resección al dispositivo quirúrgico (104).

15. El sistema de la reivindicación 13, en donde el dispositivo de cómputo (106) está en comunicación con un dispositivo de exposición (108) y un dispositivo de entrada (110), el dispositivo de exposición (108) se configura para 25 exponer las imágenes médicas a un usuario, el dispositivo de entrada (110) se configura para recibir aportes del usuario correspondientes al menos al ángulo alfa deseado y la región de trasformación deseada.

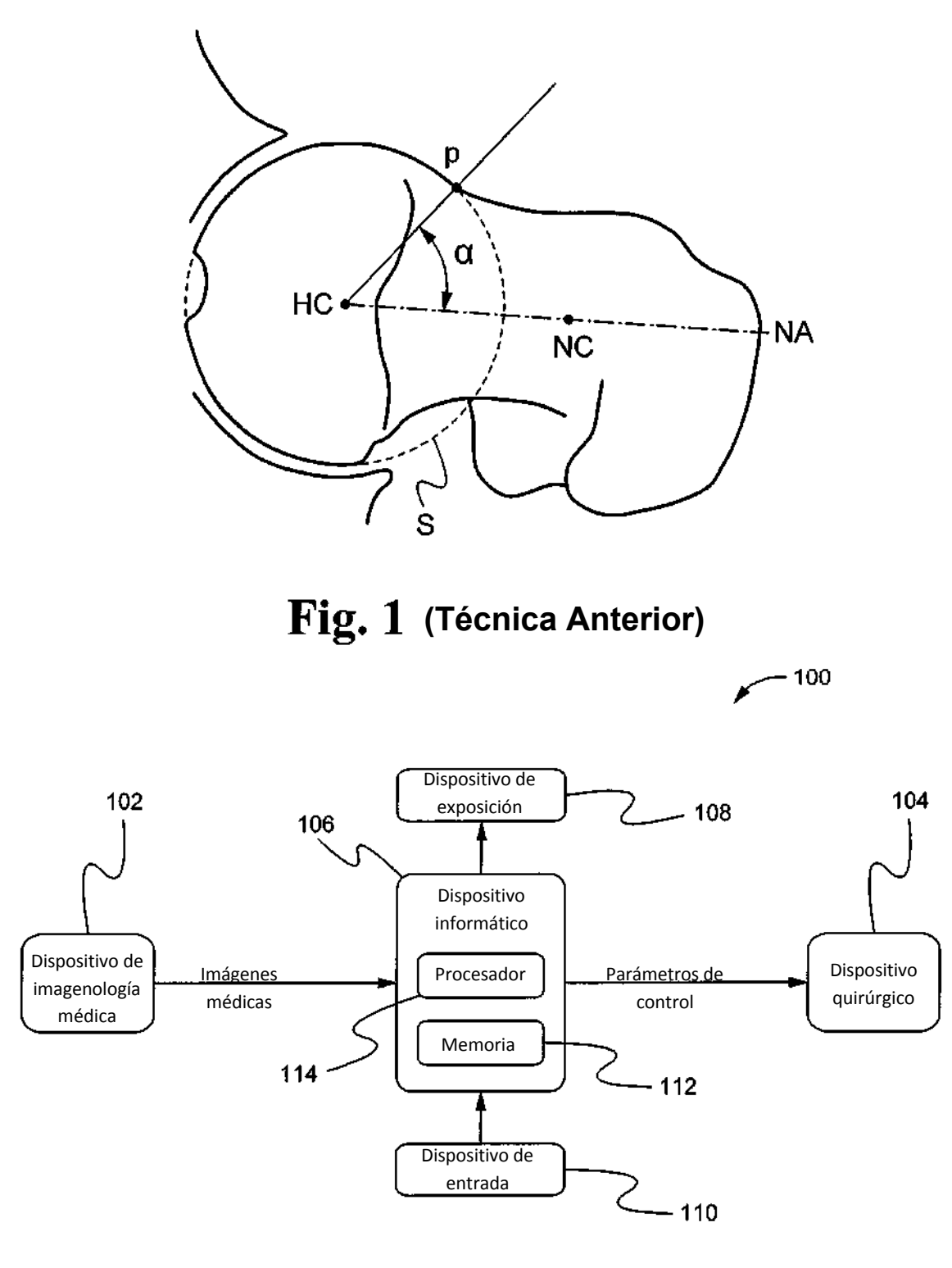

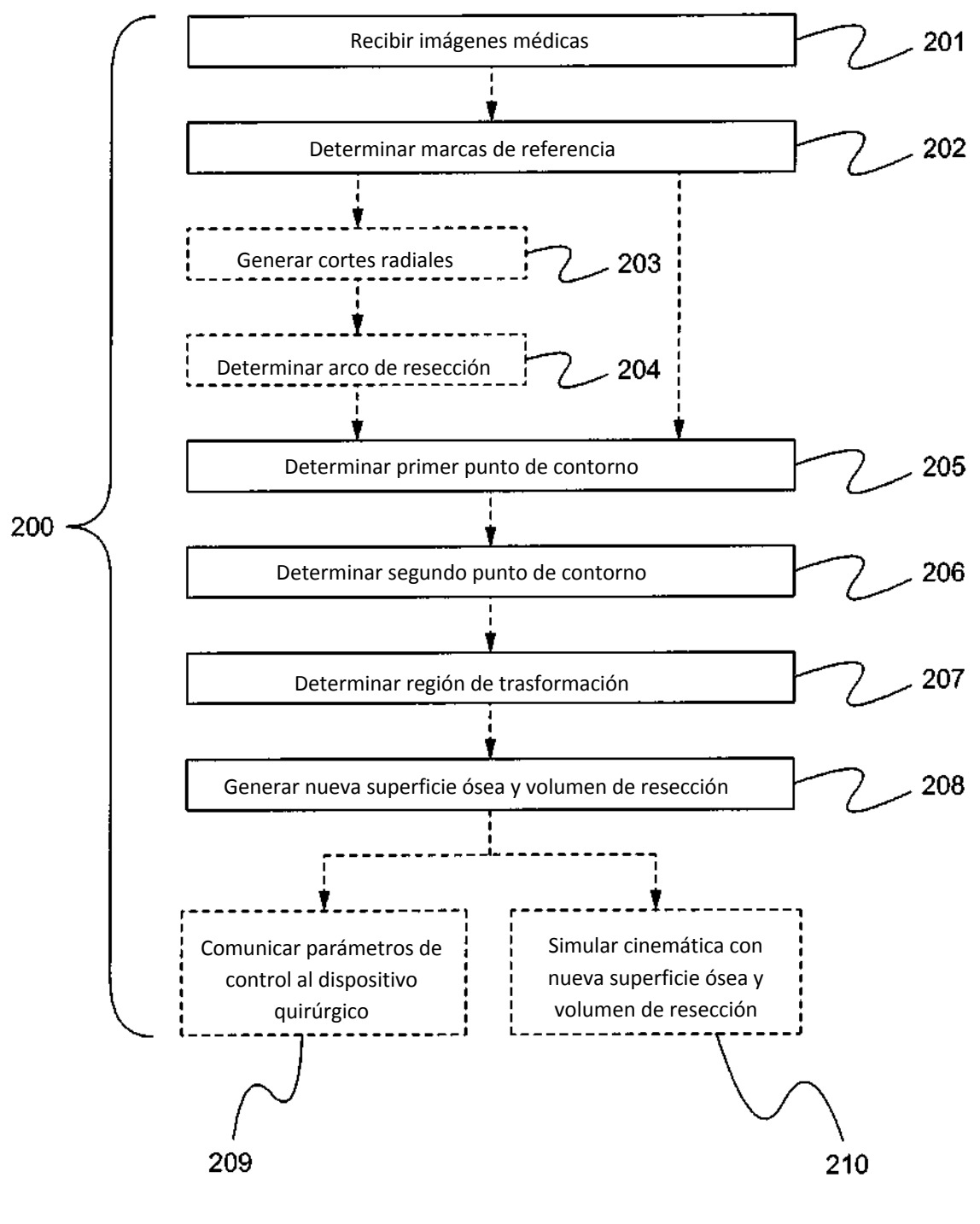

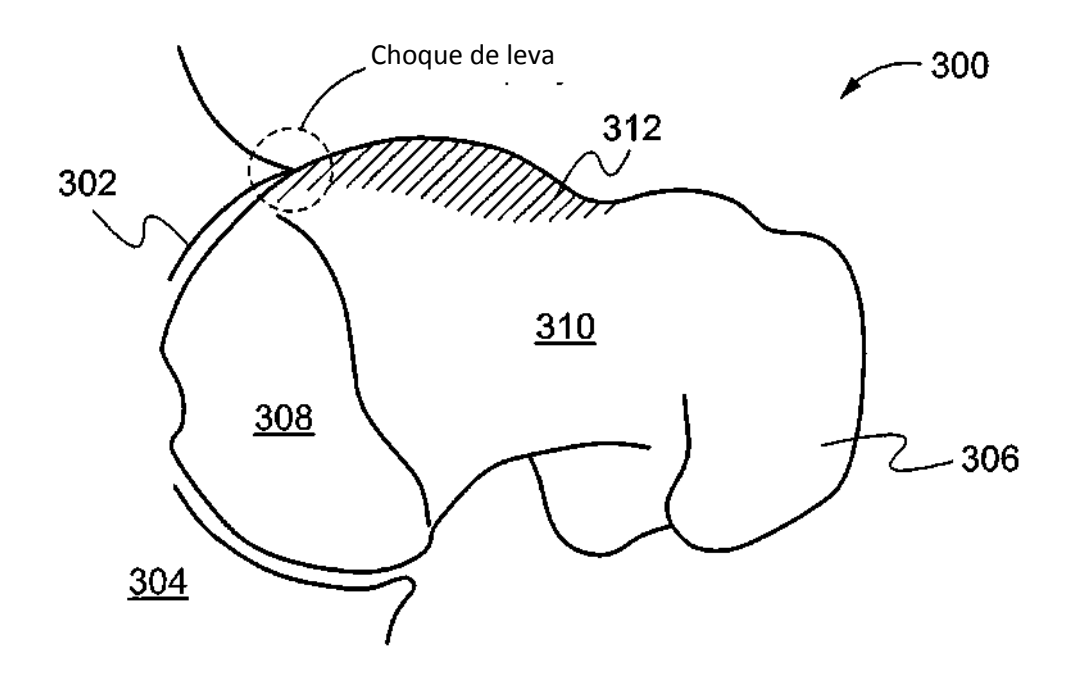

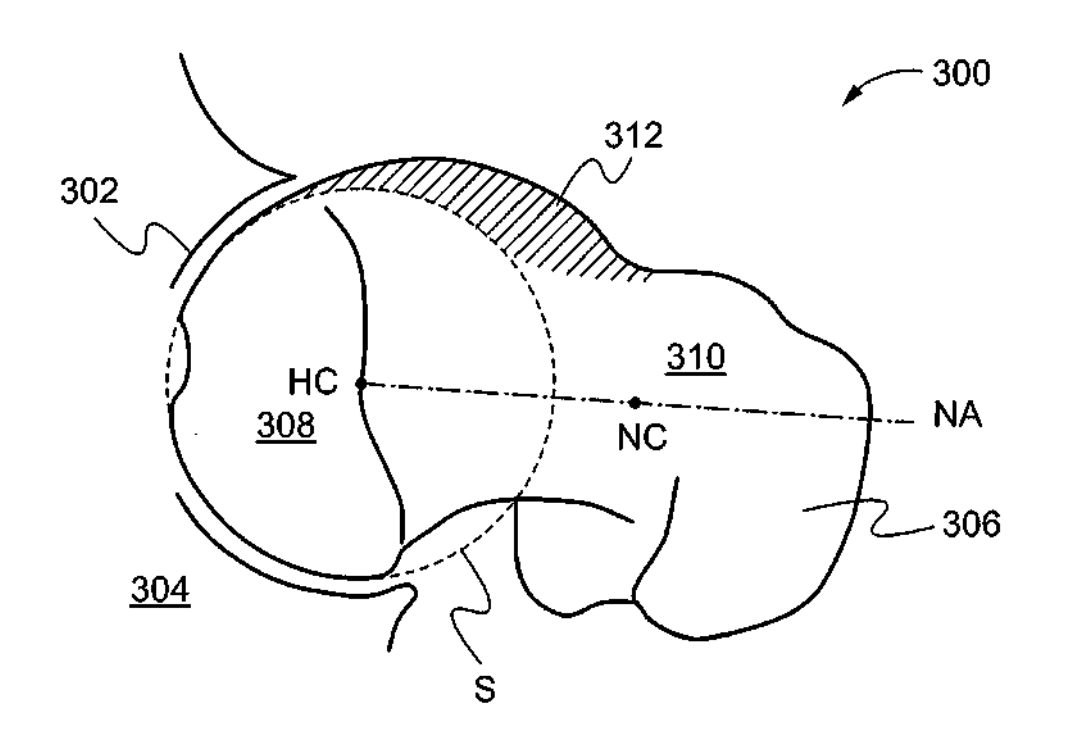

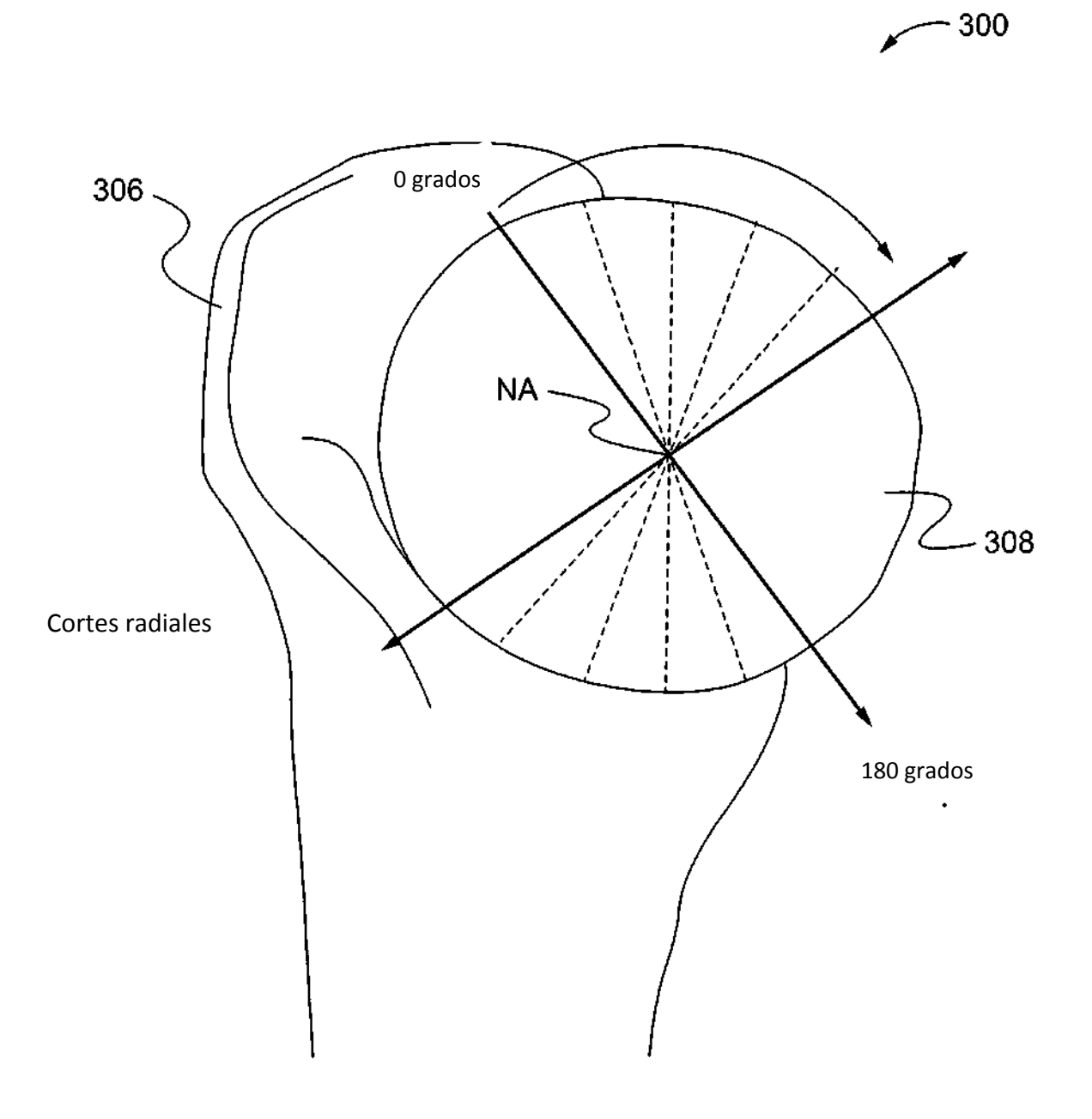

Fig. 6

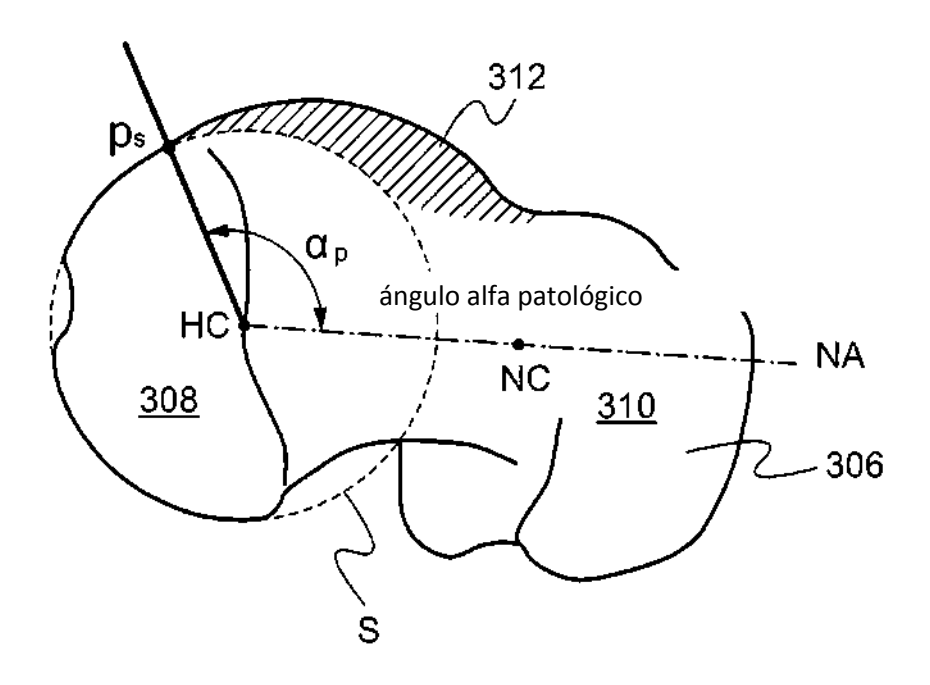

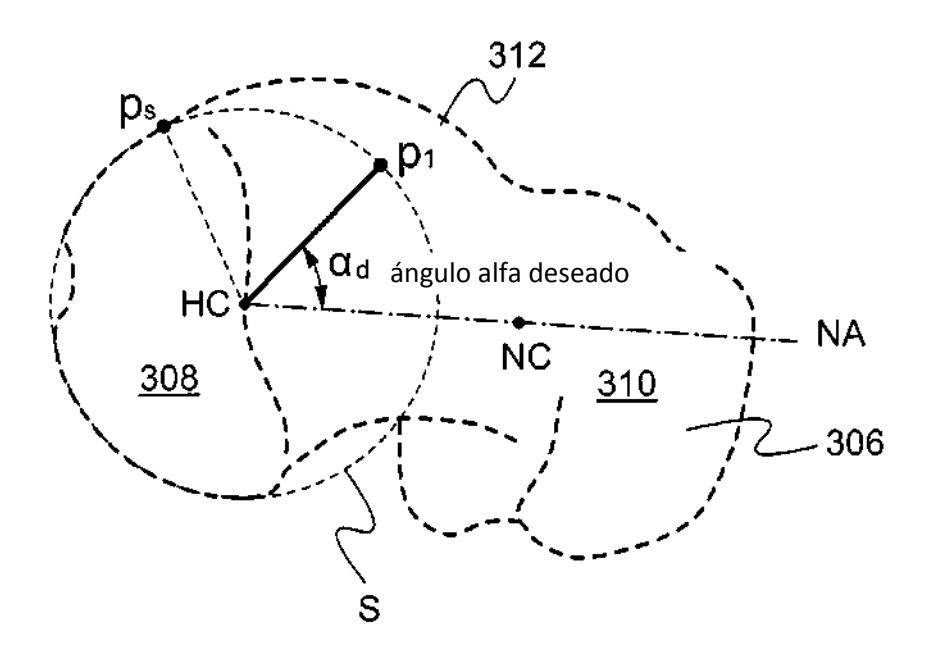

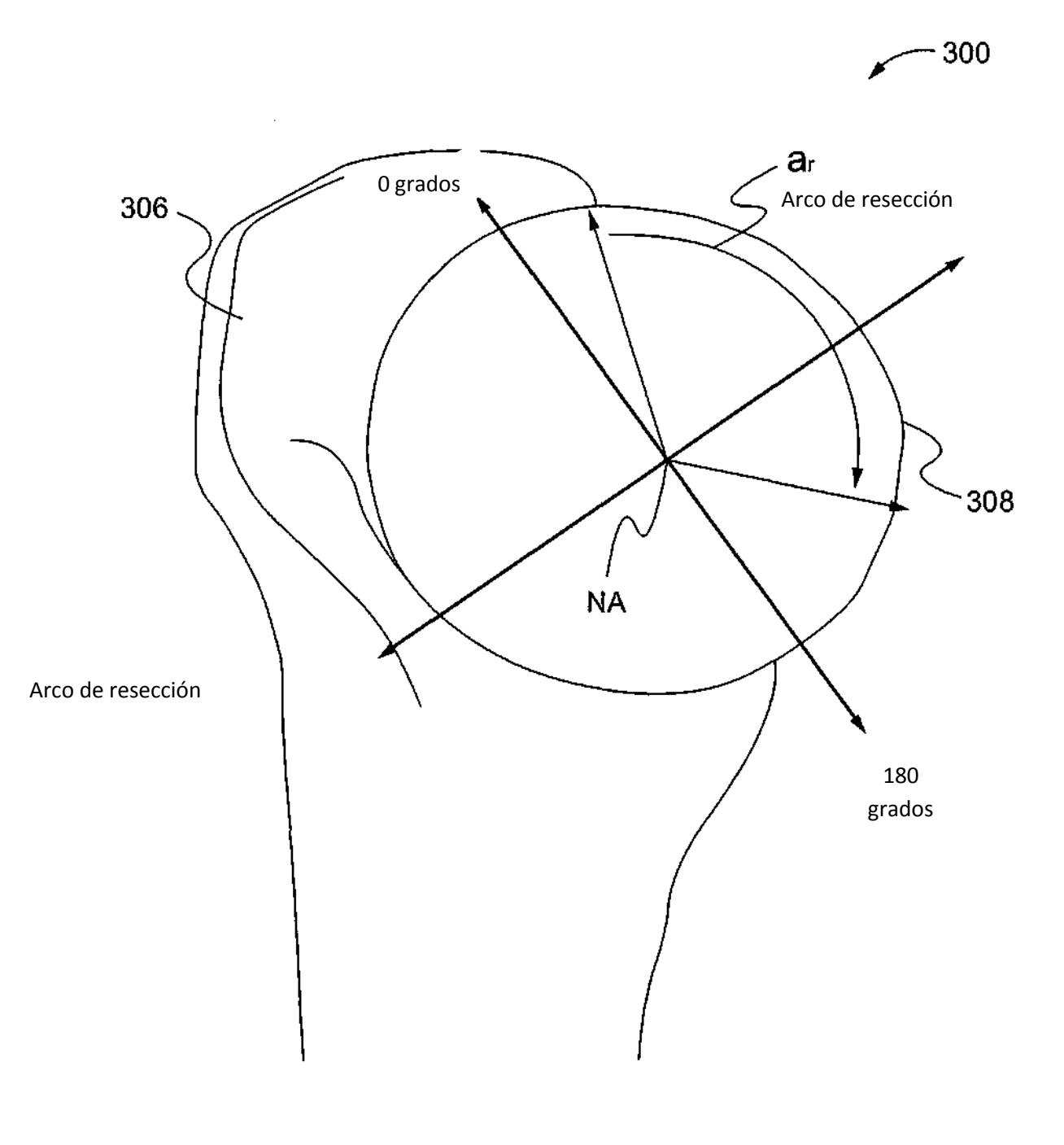

Fig. 9

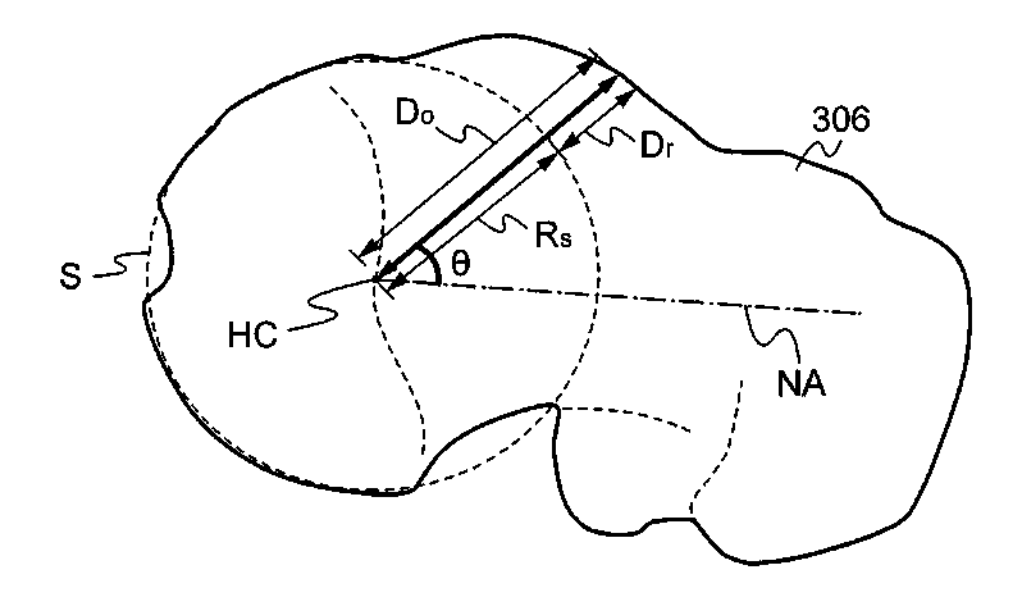

**Fig. 10** 

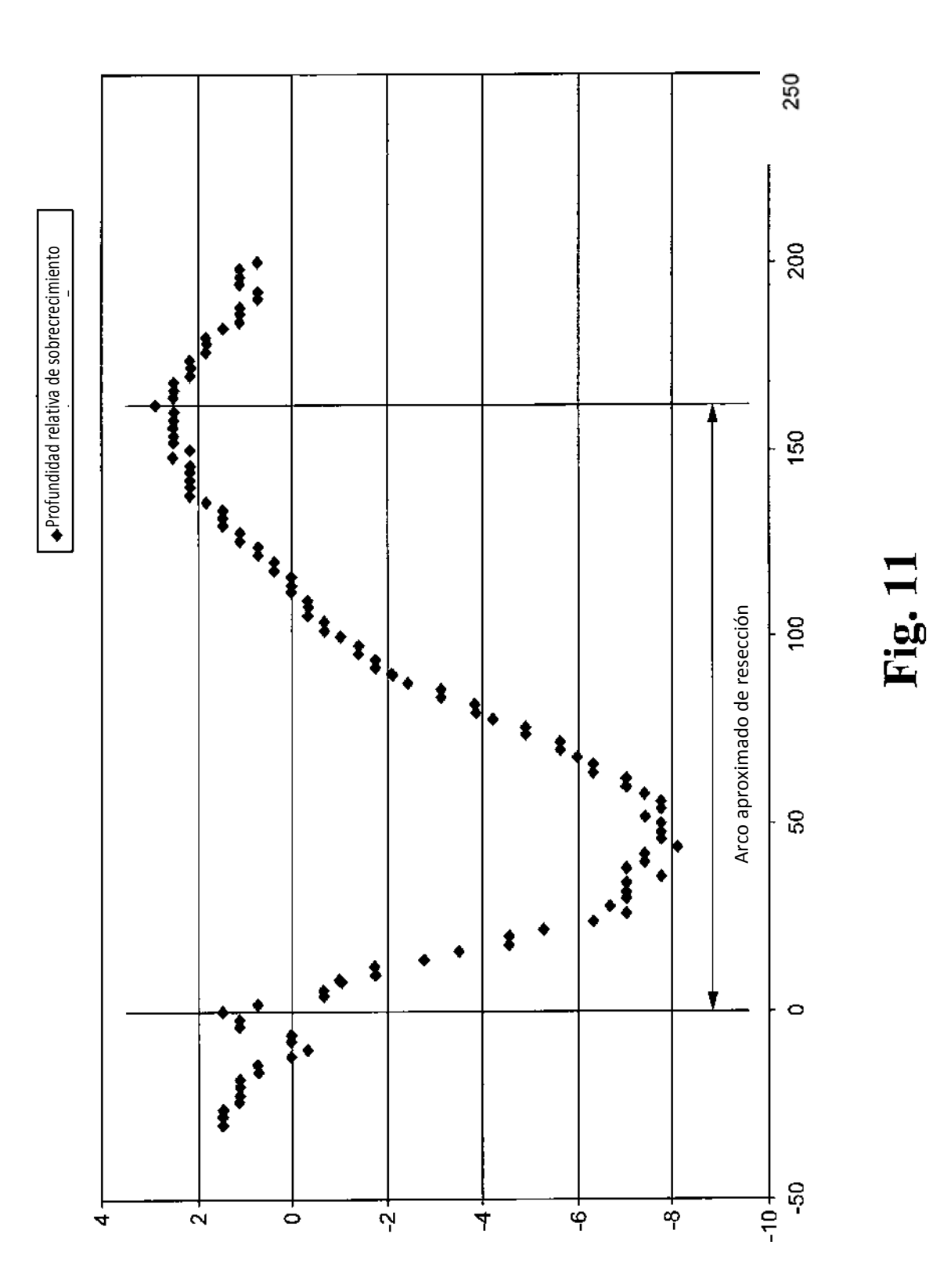

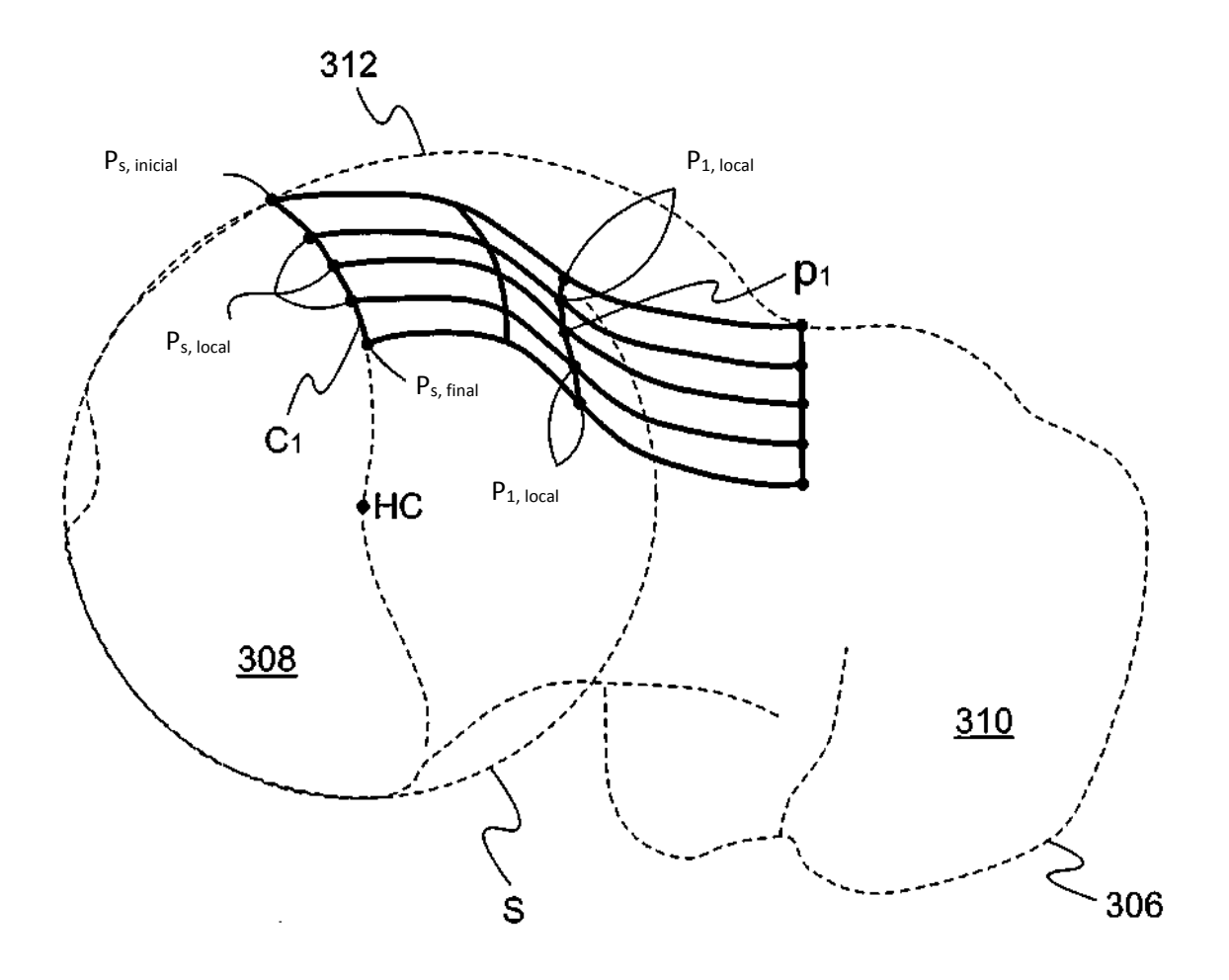

**Fig. 12** 

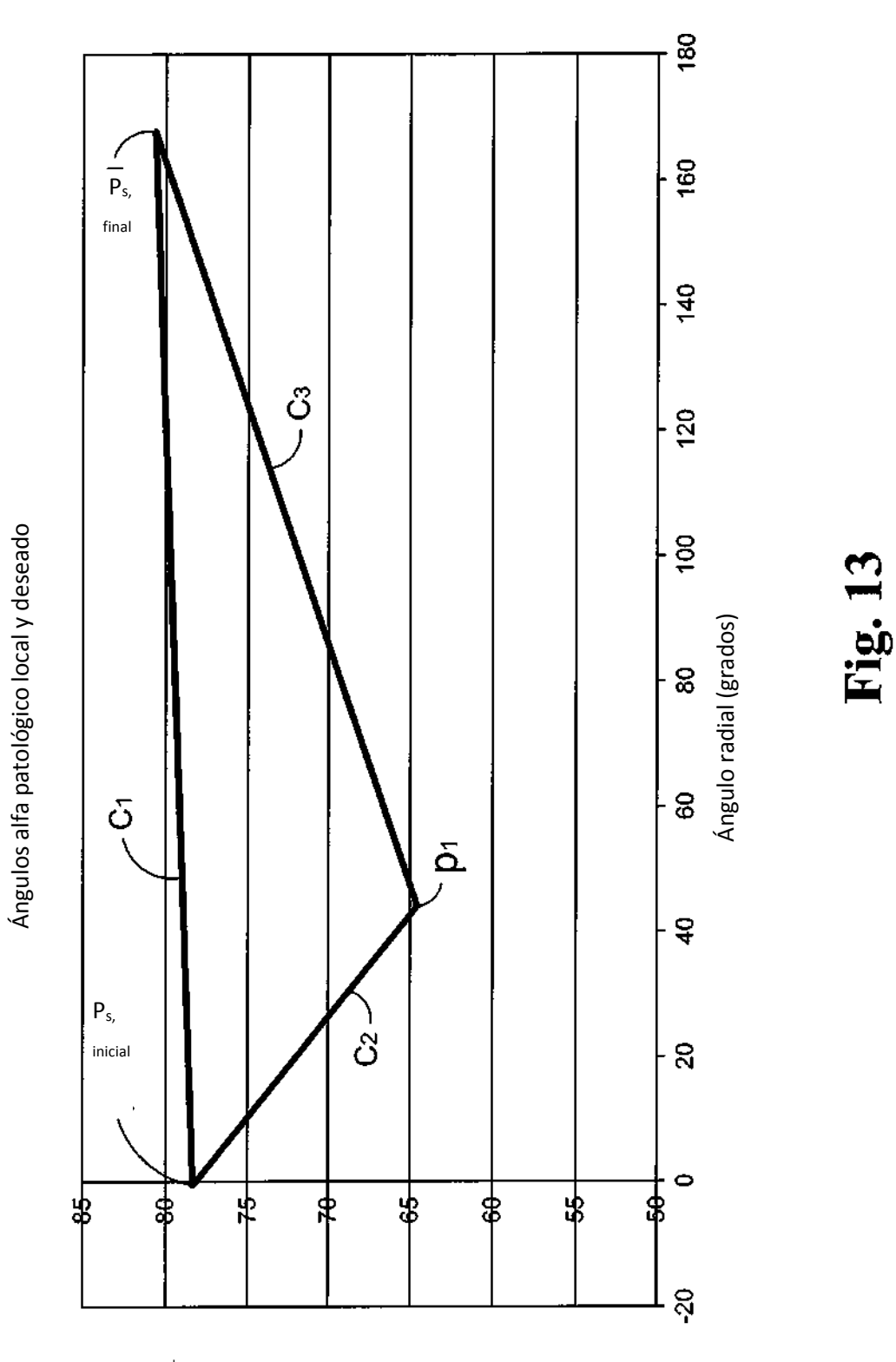

Ángulo alfa (grados)

21

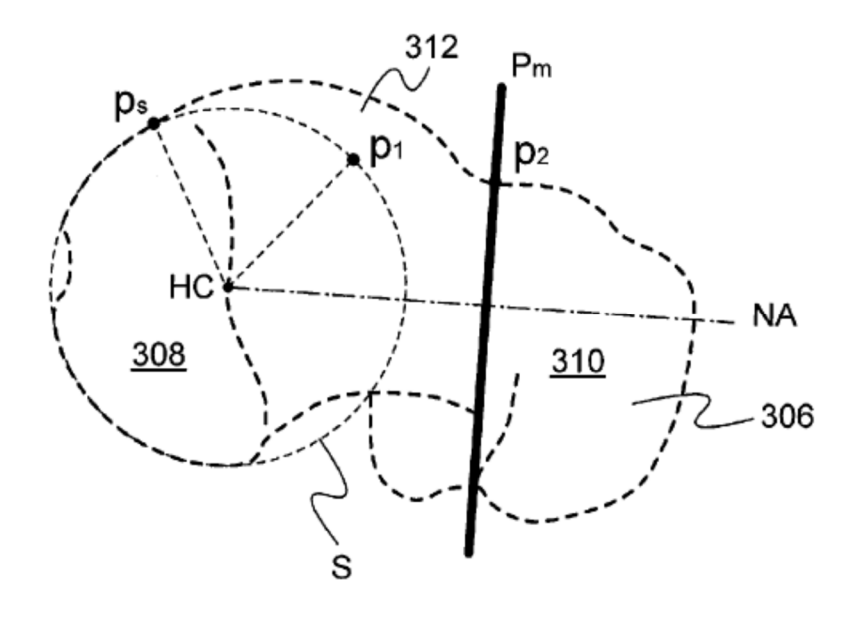

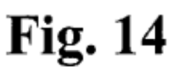

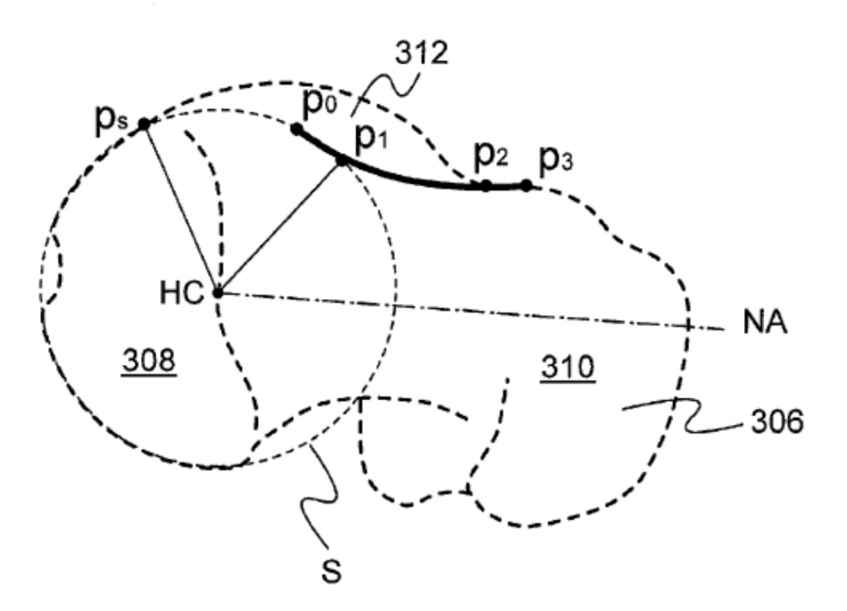

**Fig. 15** 

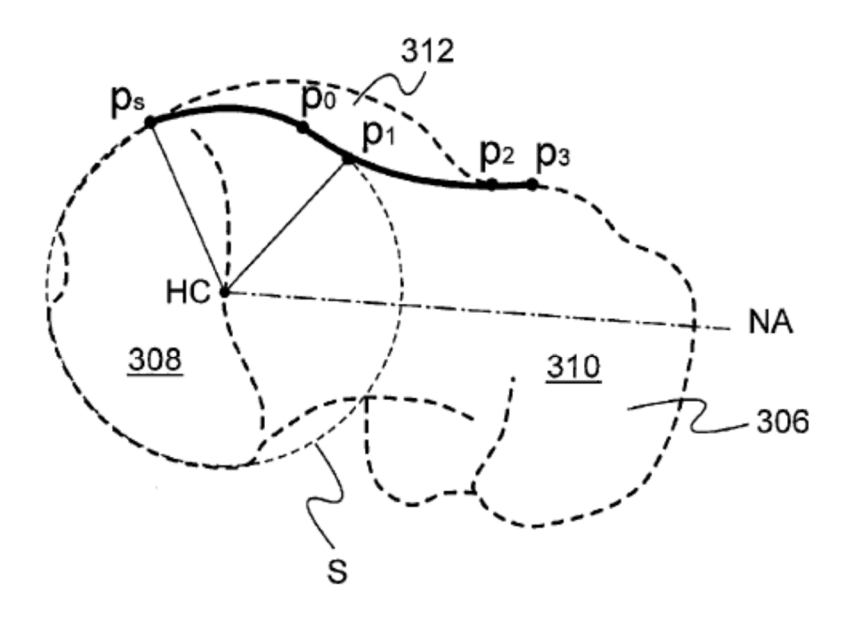

**Fig. 16** 

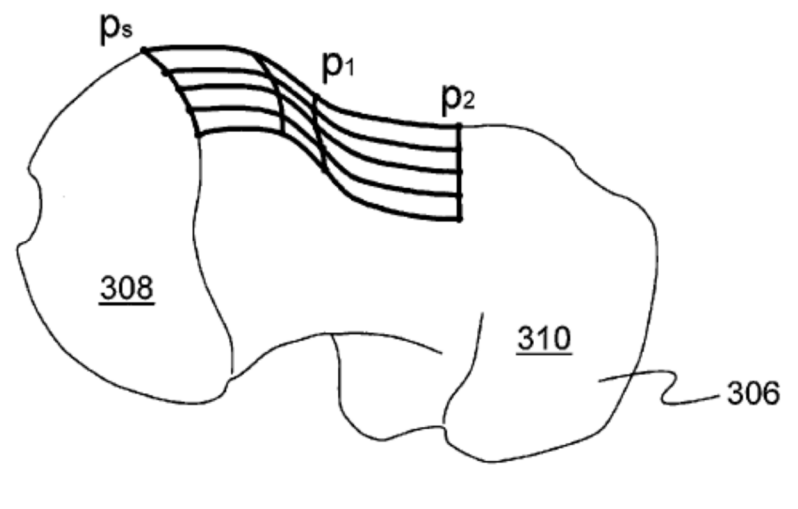

**Fig. 17** 

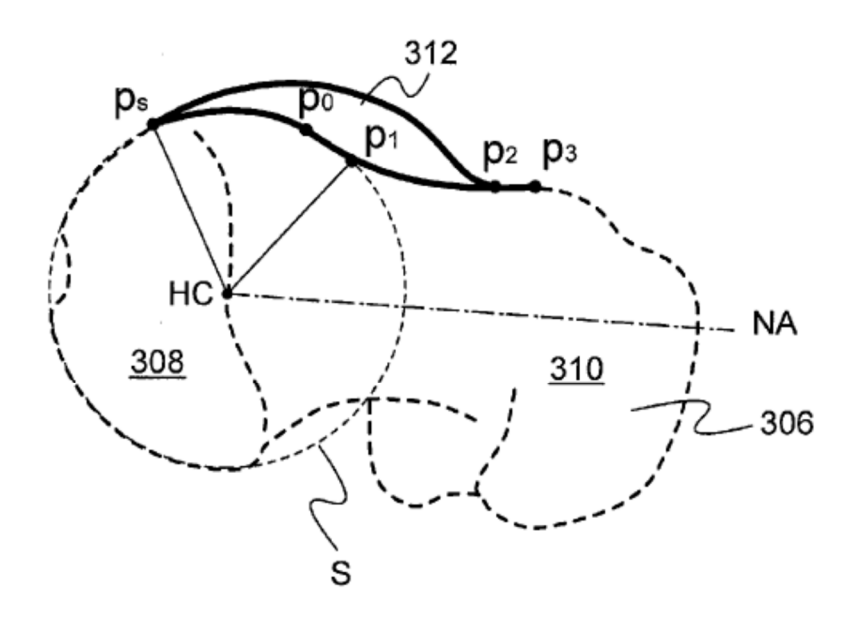

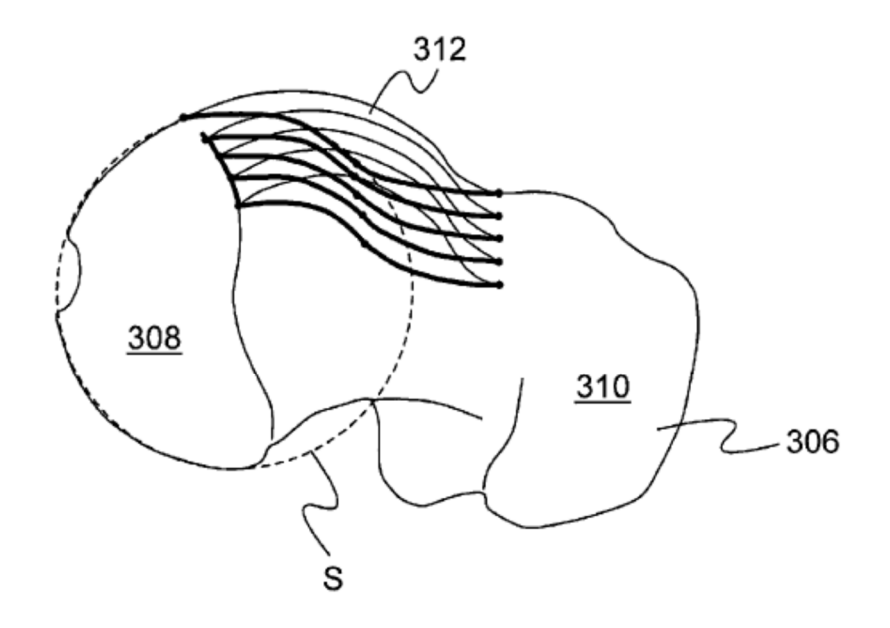

**Fig. 19** 

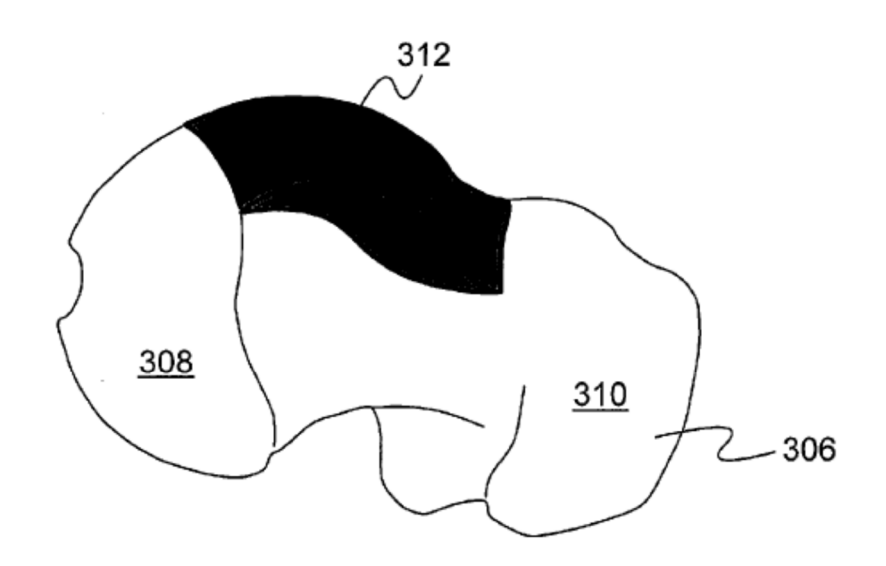

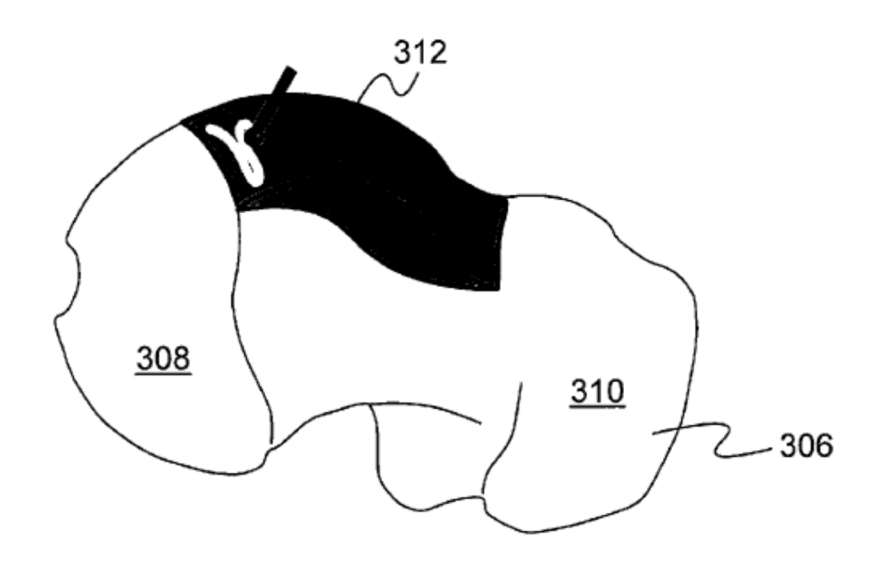

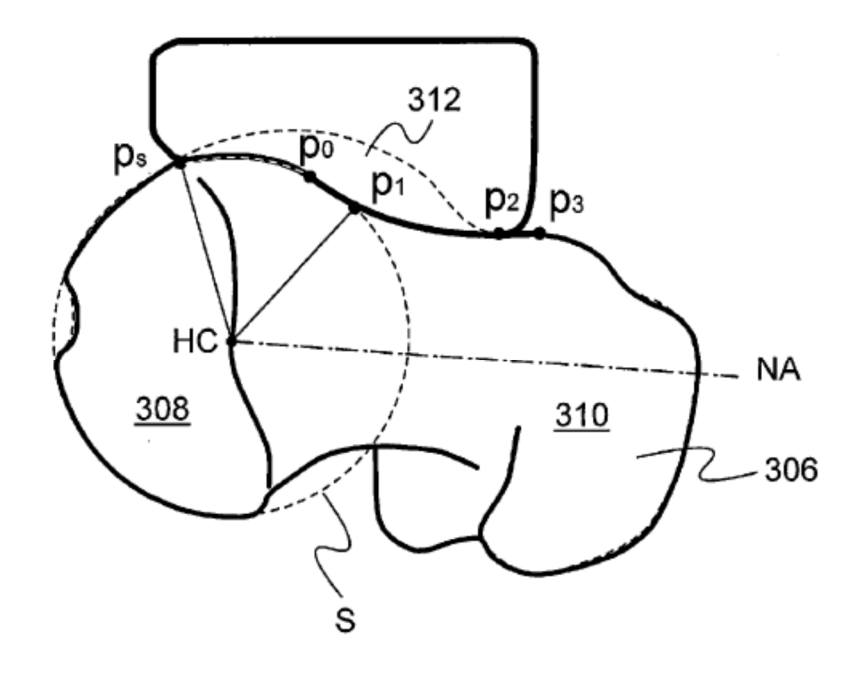

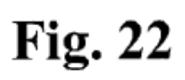

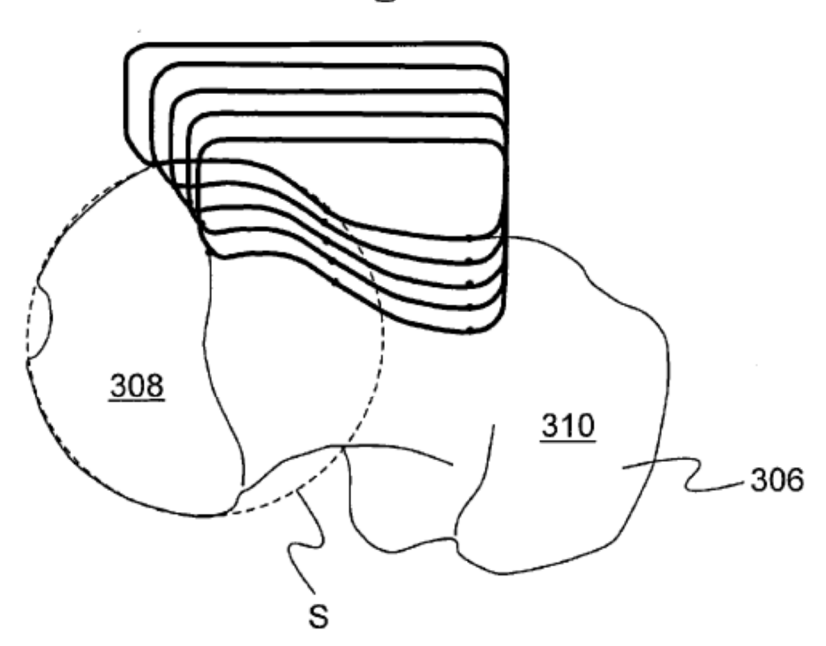

**Fig. 23** 

ES 2 659 034 T3

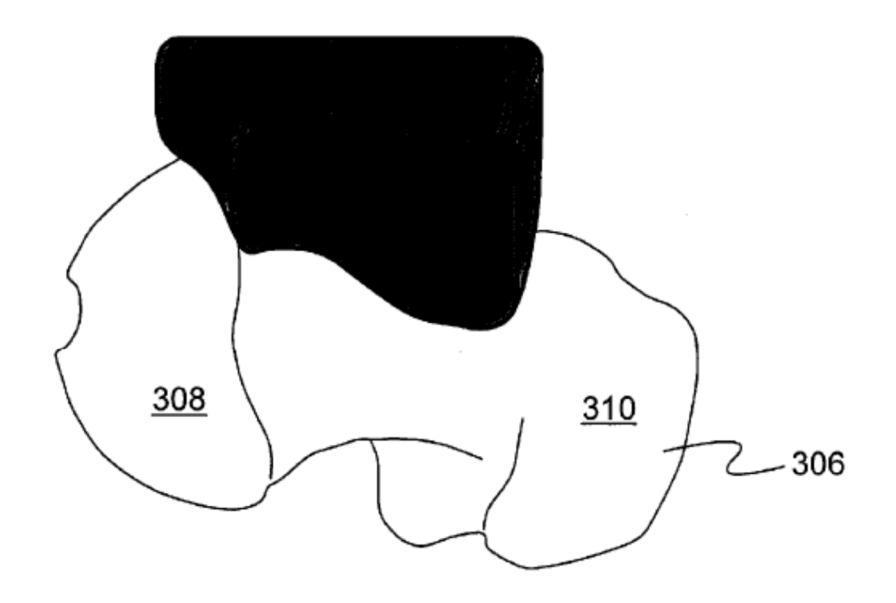

**Fig. 24**